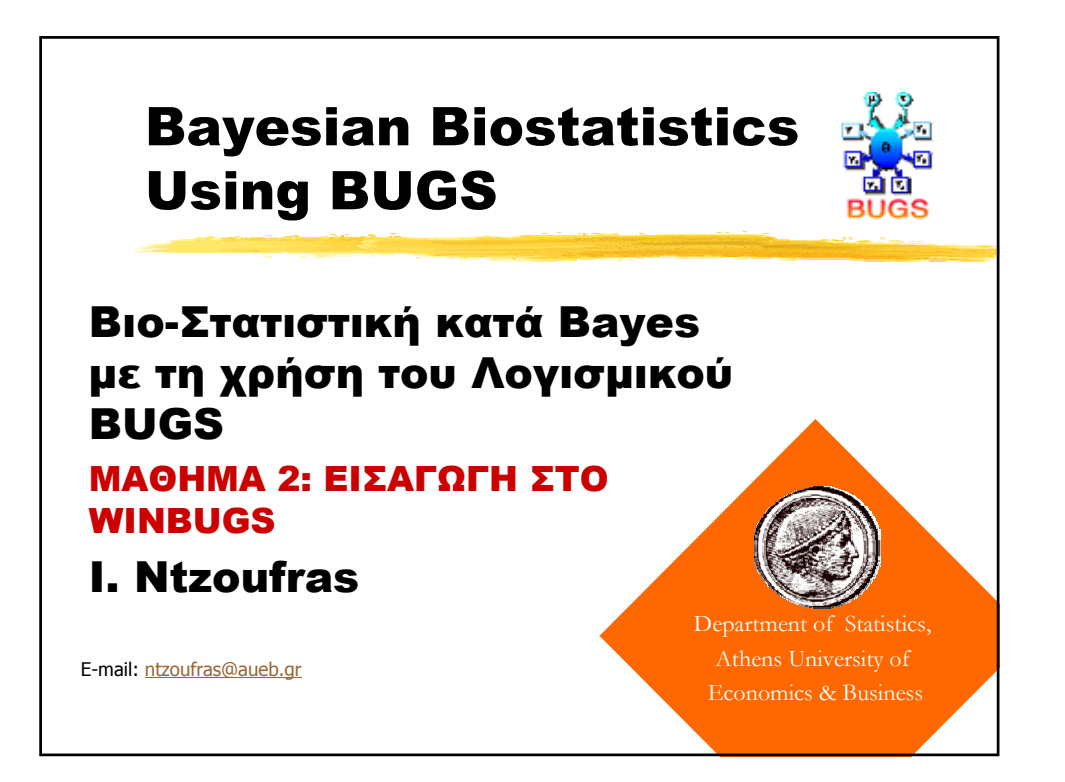

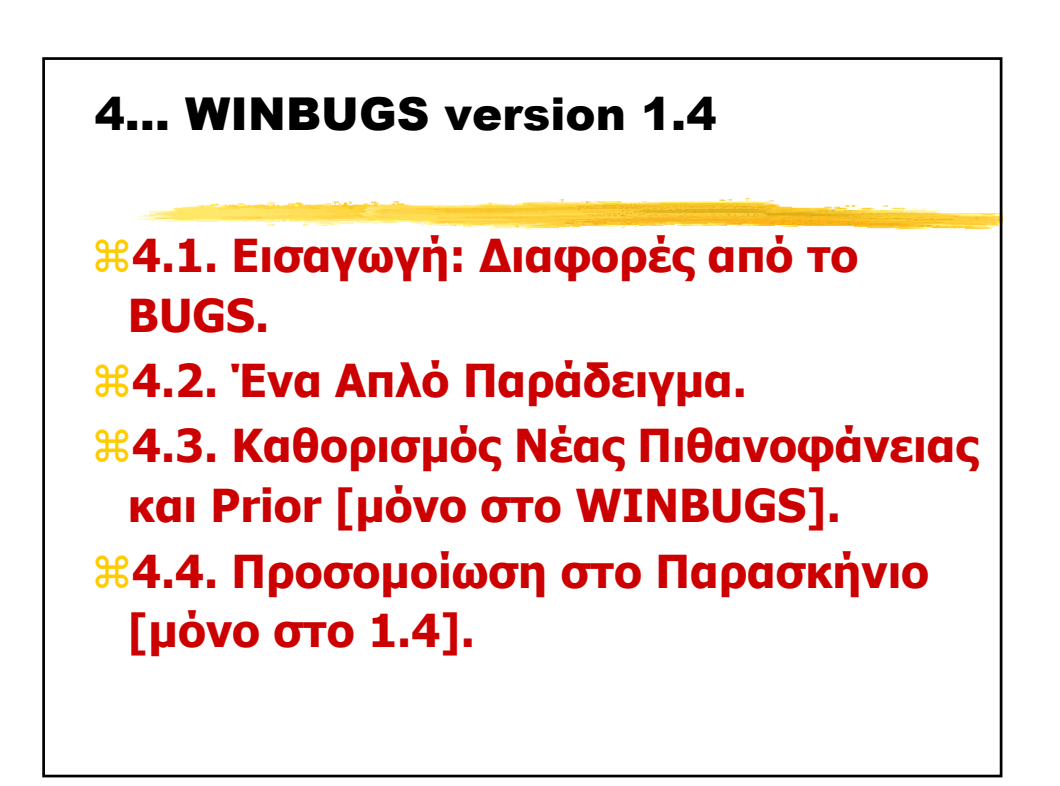

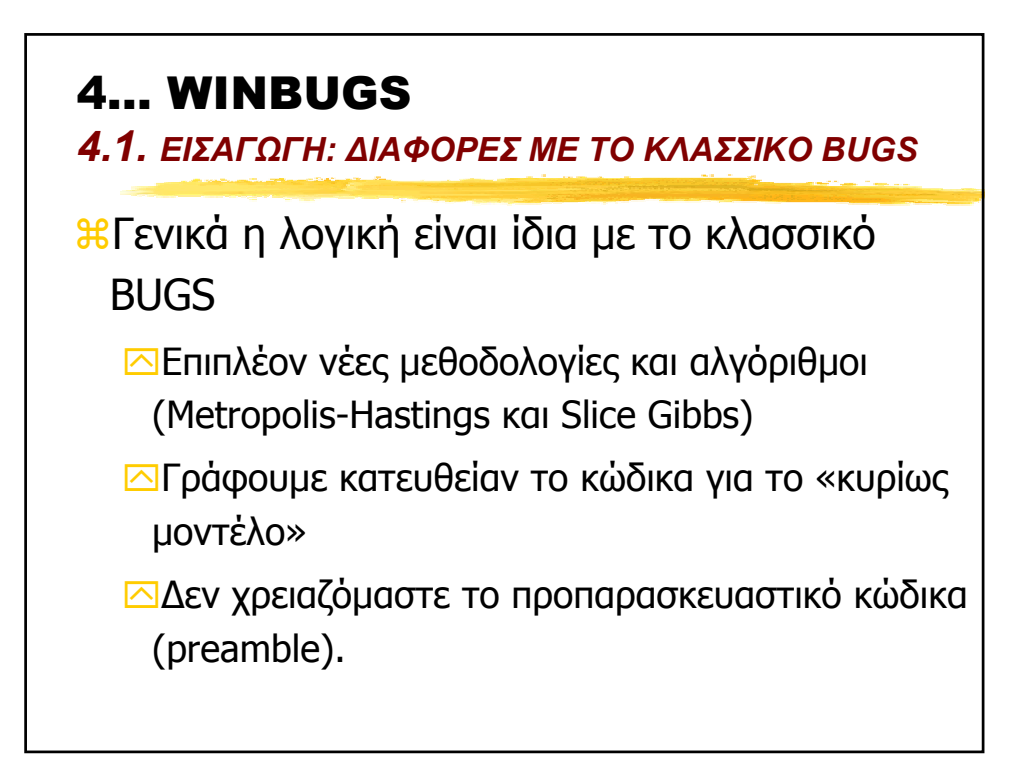

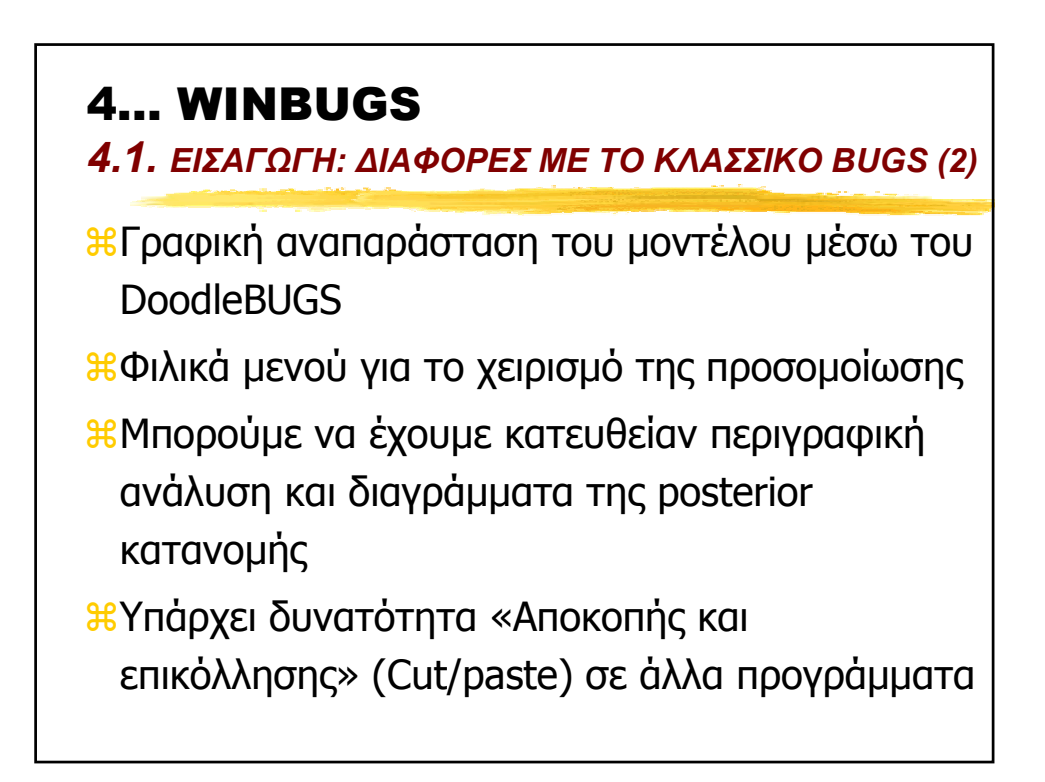

## 4… WINBUGS

*4.1. ΕΙΣΑΓΩΓΗ: ∆ΙΑΦΟΡΕΣ ΜΕ ΤΟ ΚΛΑΣΣΙΚΟ BUGS (3)*

aΜπορούµε να ορίσουµε Πιθανοφάνεια και Prior που δε συµπεριλαµβάνονται στην προκαθορισµένη λίστα του WINBUGS

aΣτην έκδοση 1.4 µπορούµε να προσοµοιώσουµε στο παρασκήνιο κάτι που γινόταν στο BUGS αλλά όχι στον WINBUGS 1.3

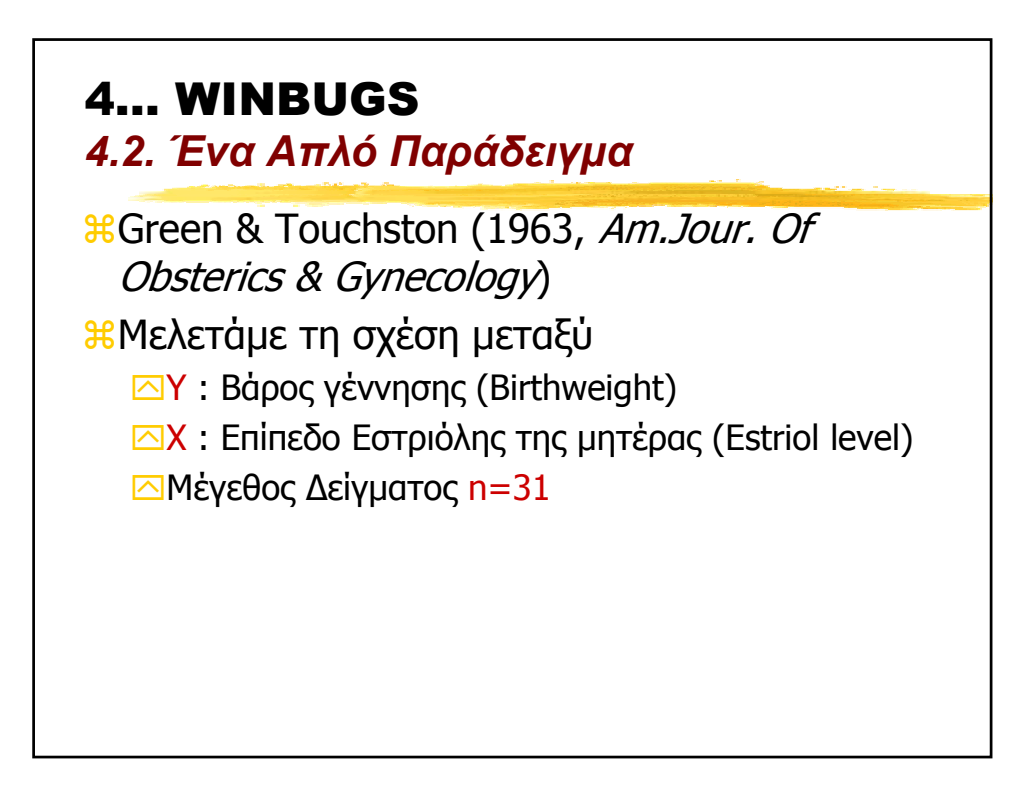

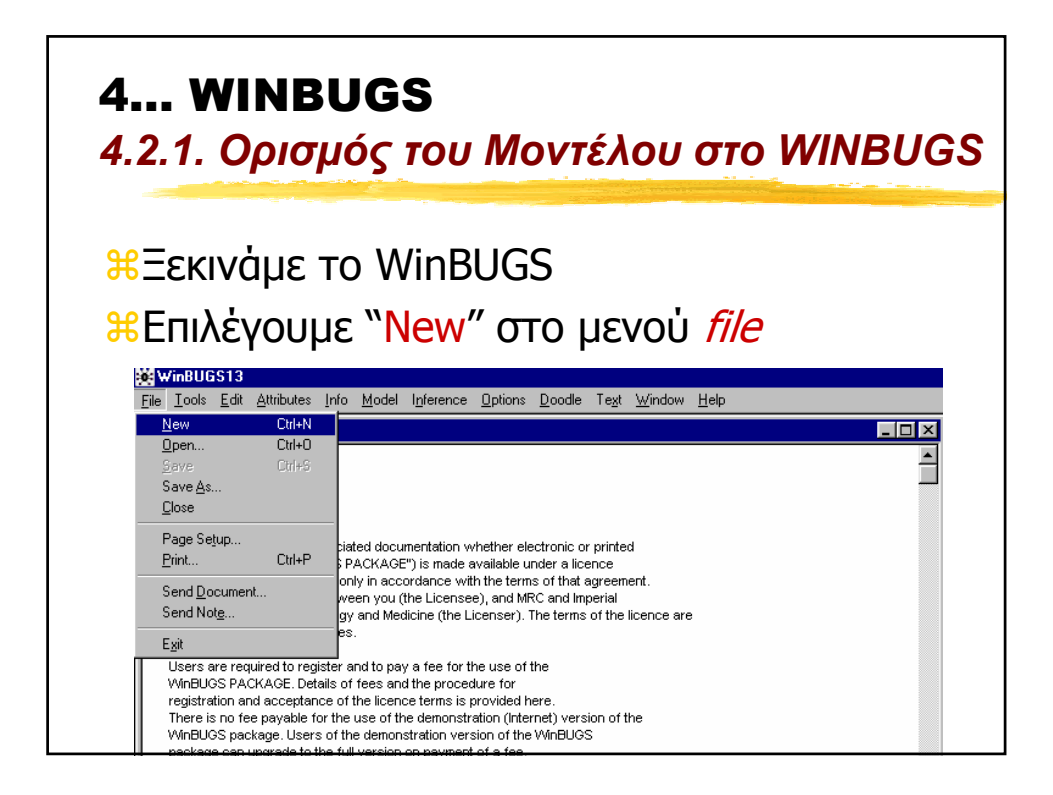

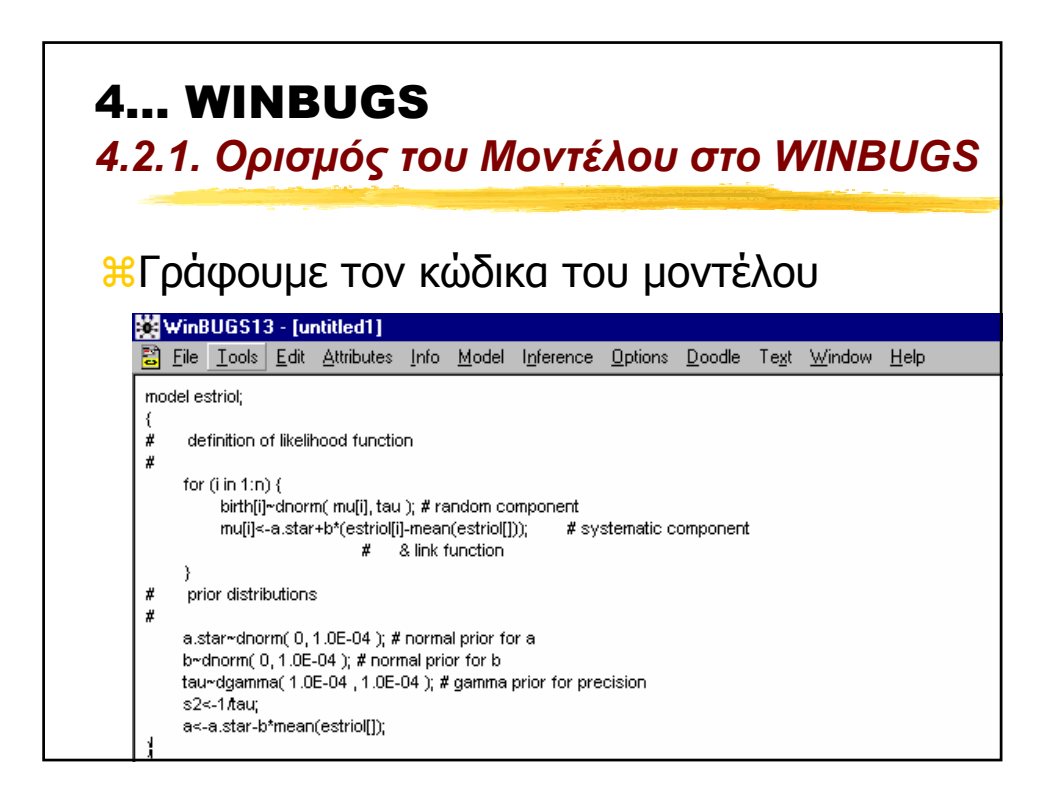

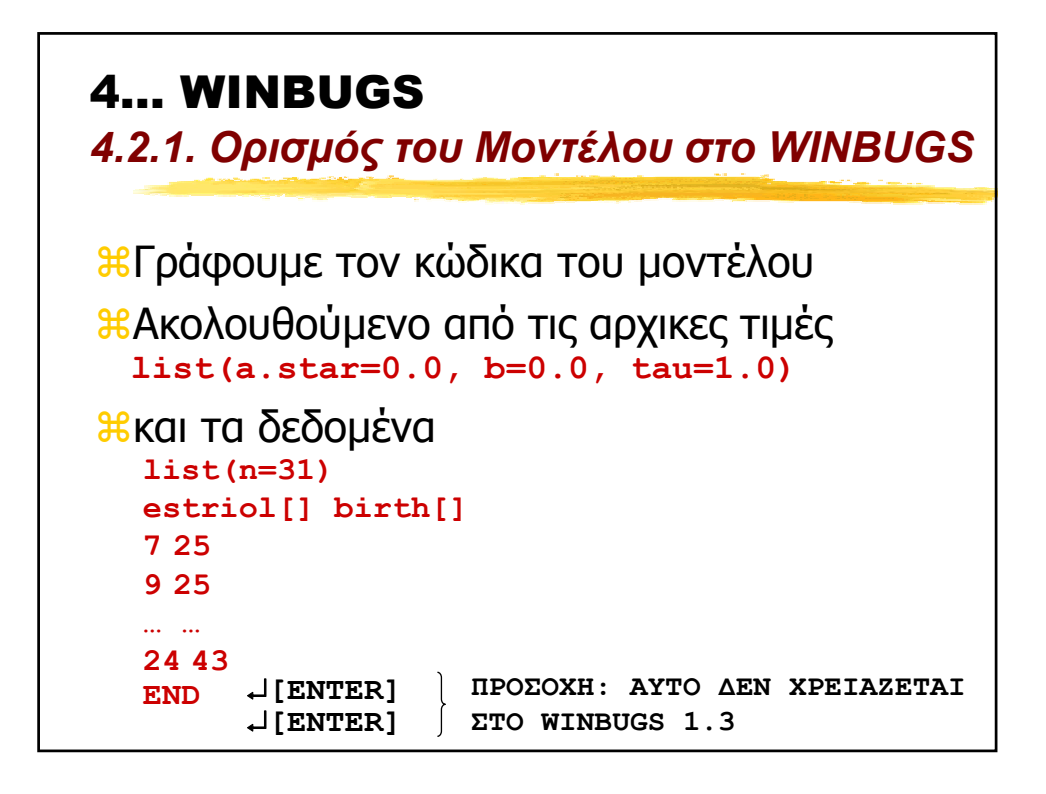

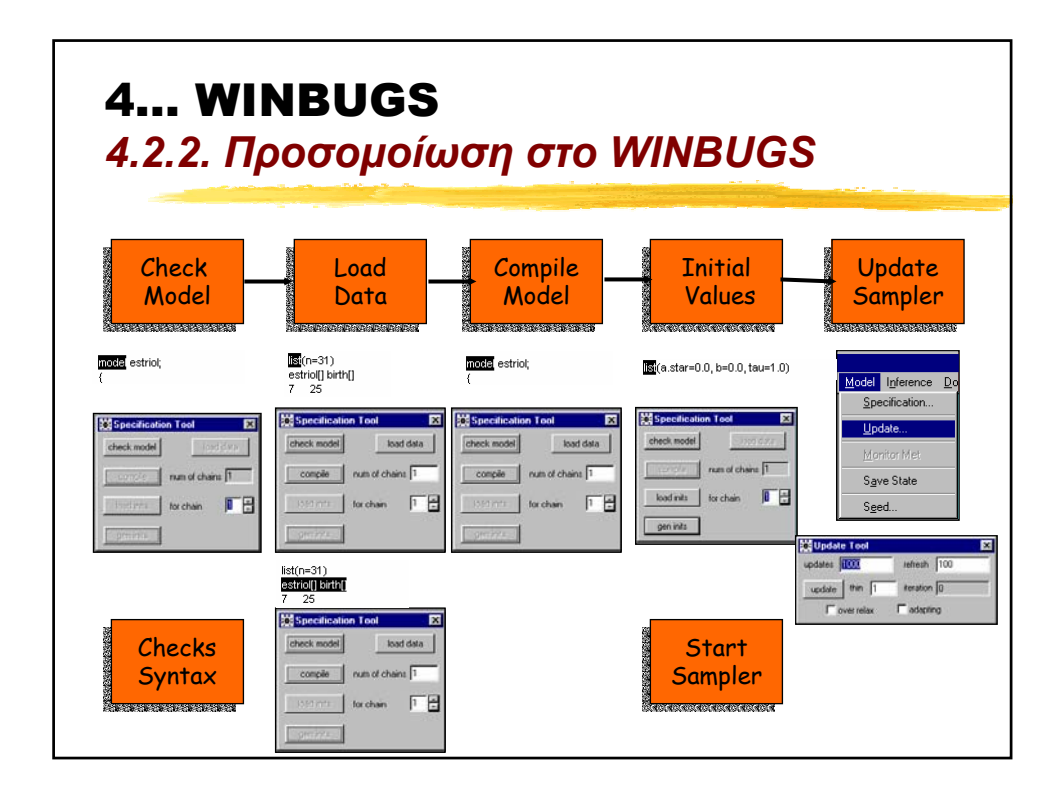

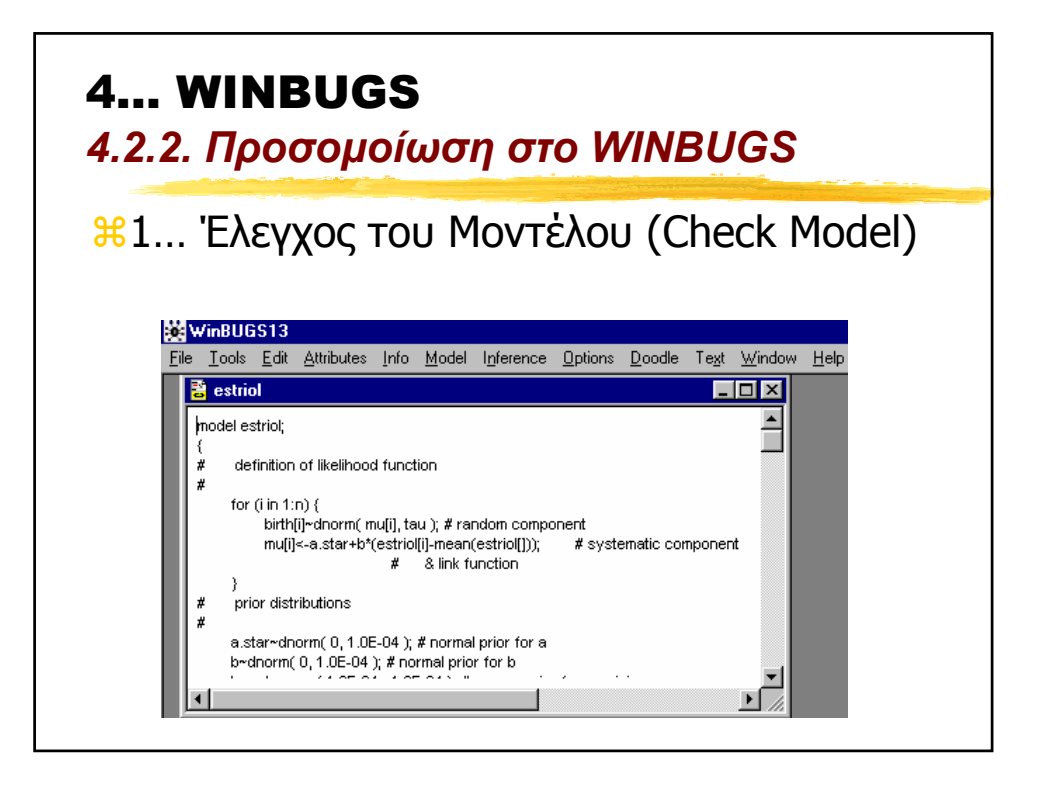

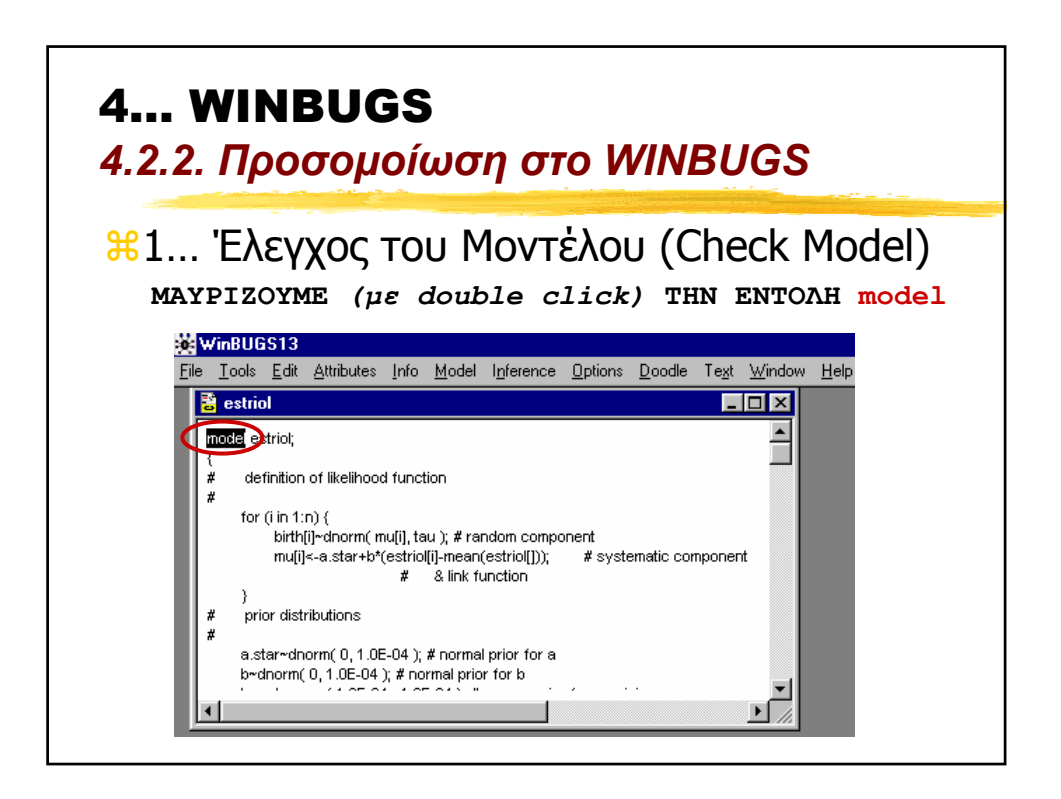

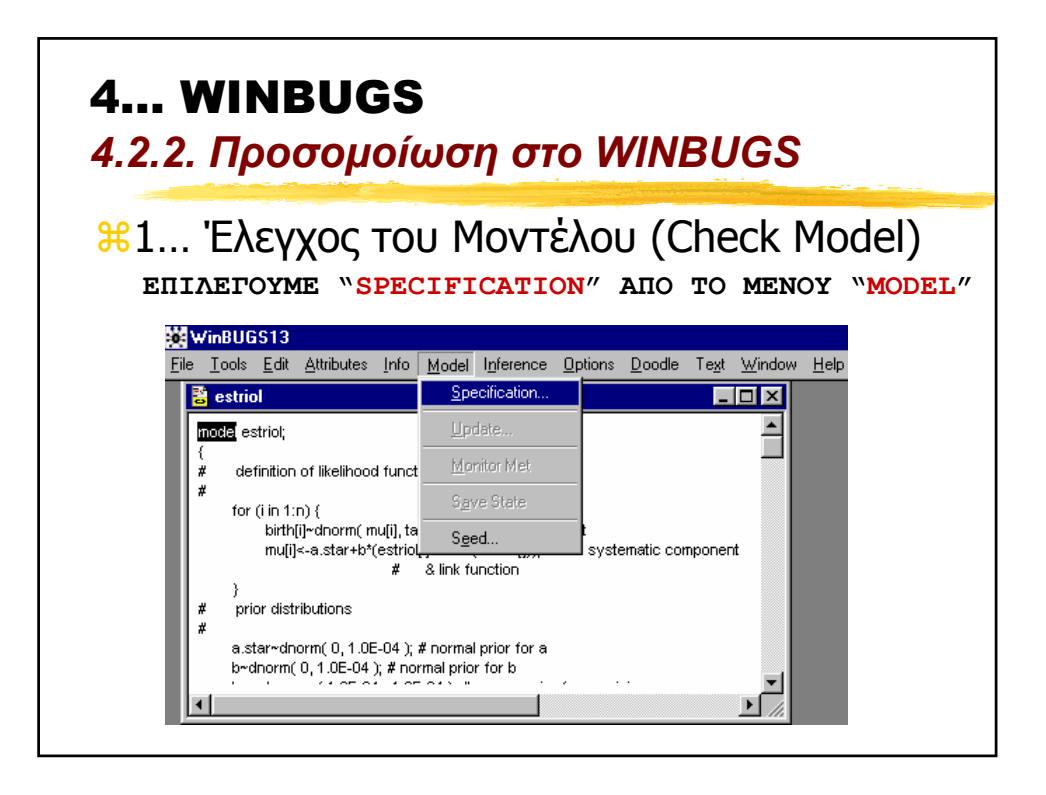

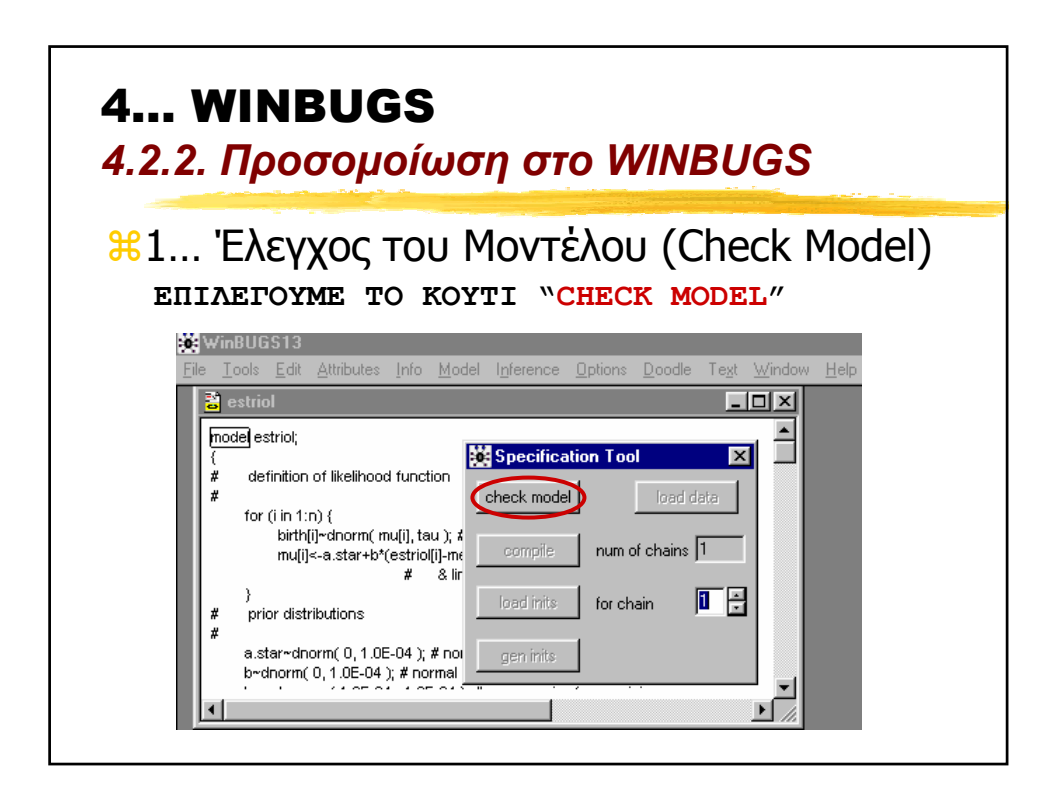

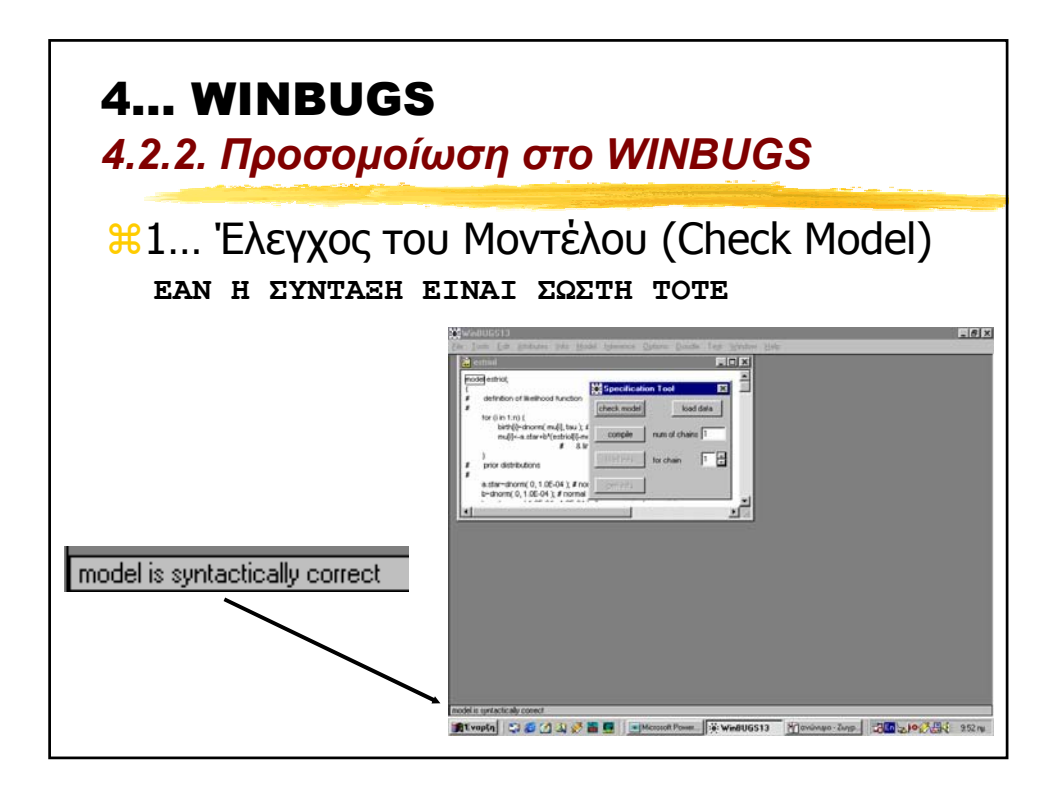

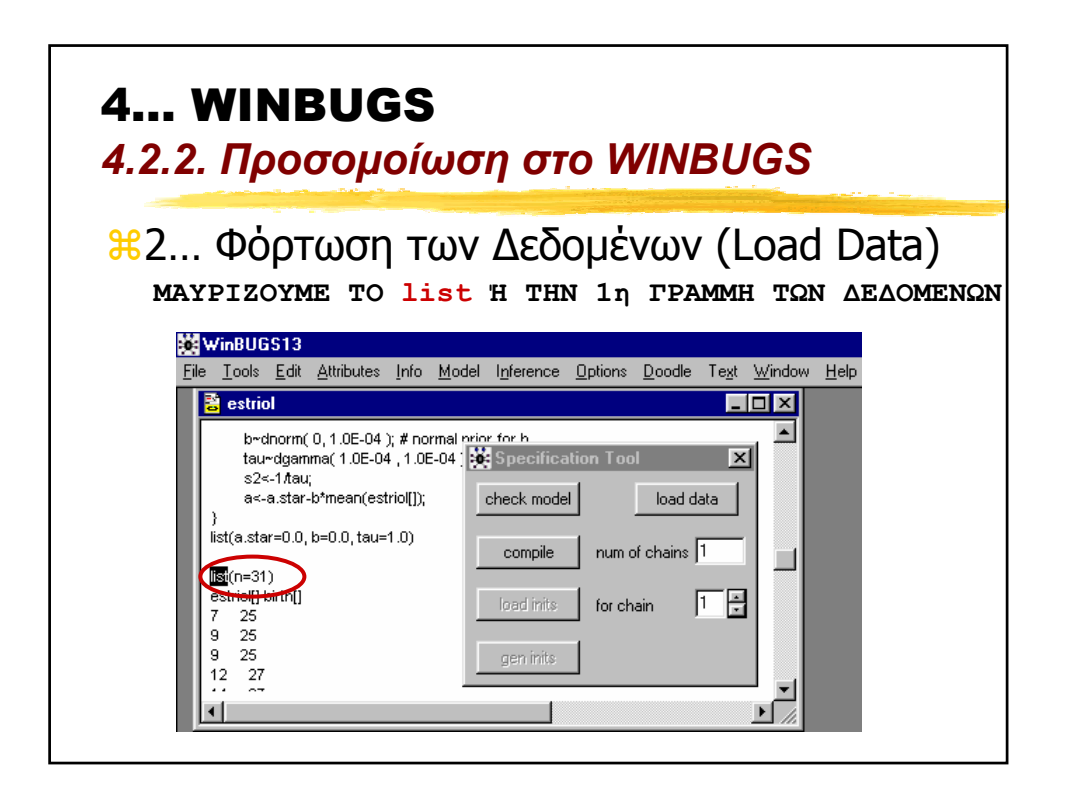

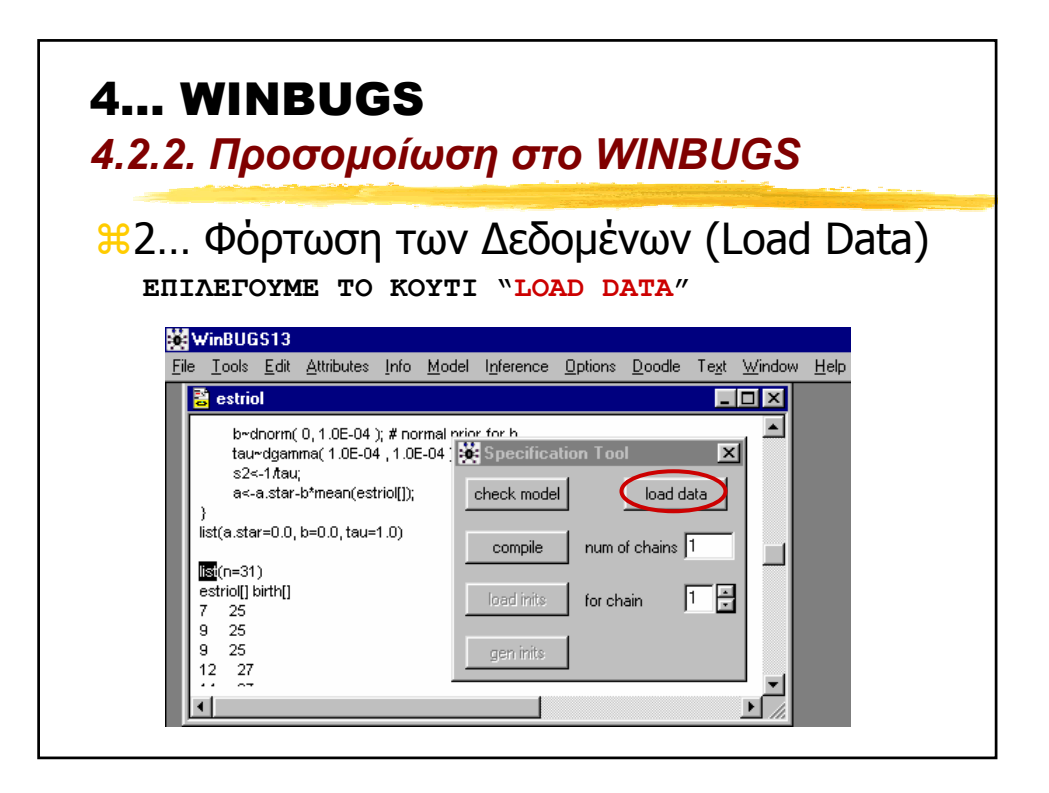

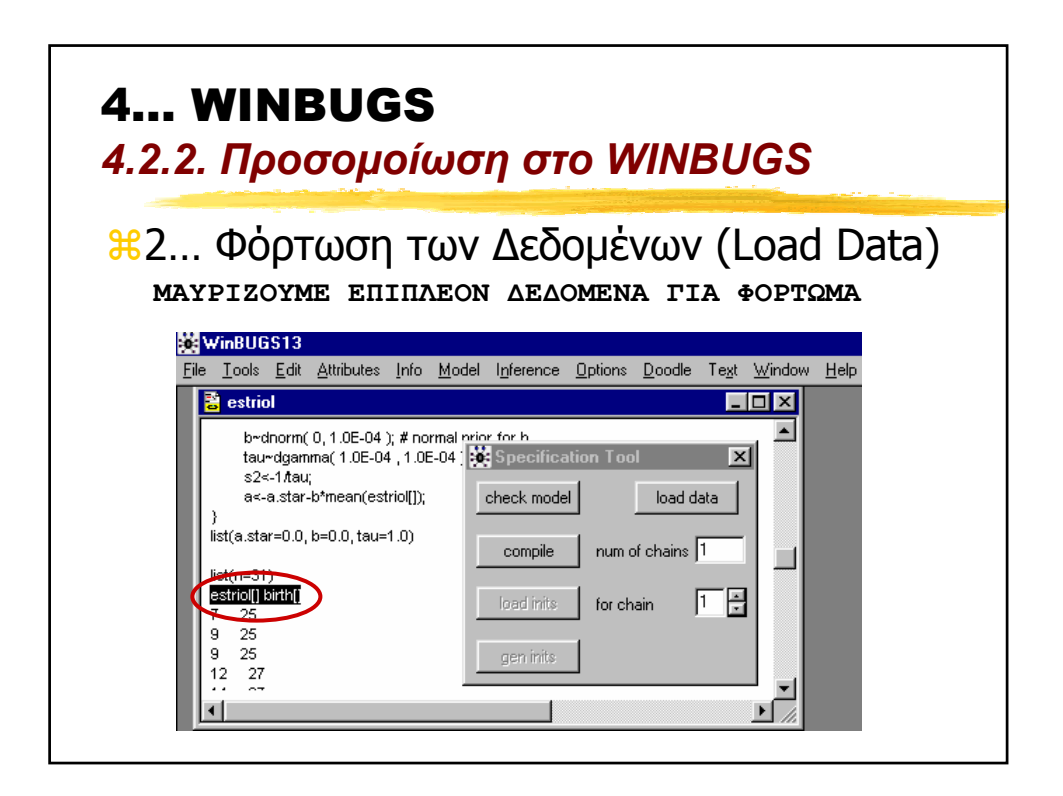

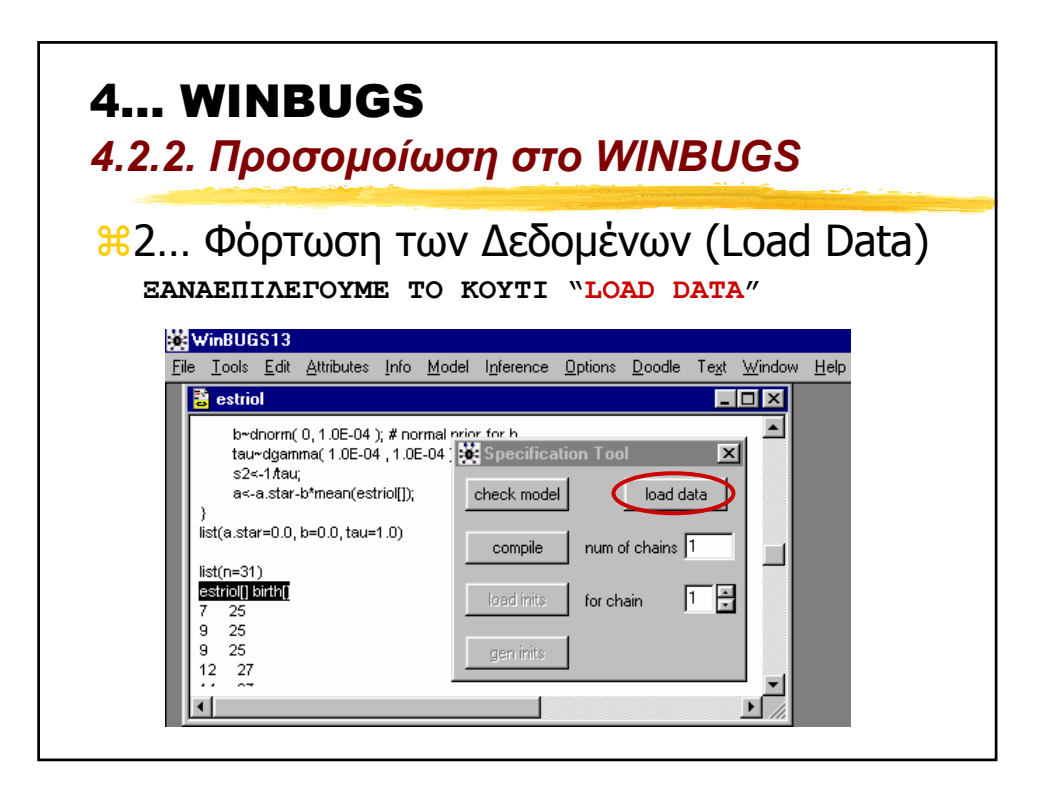

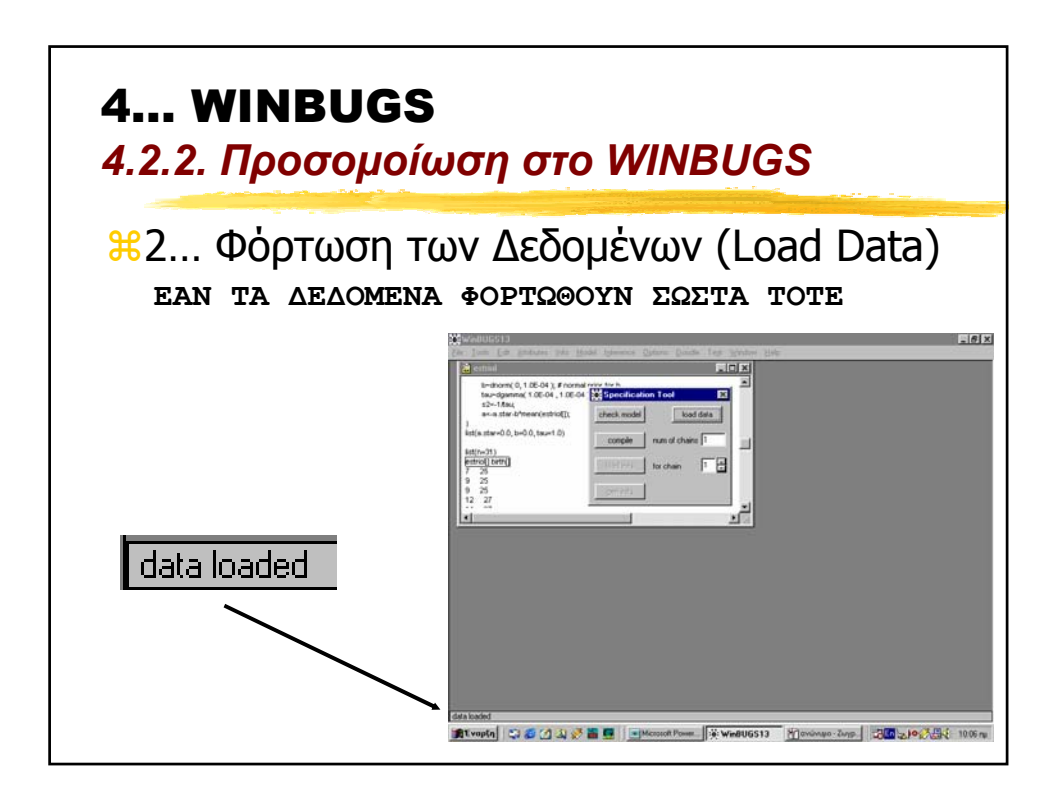

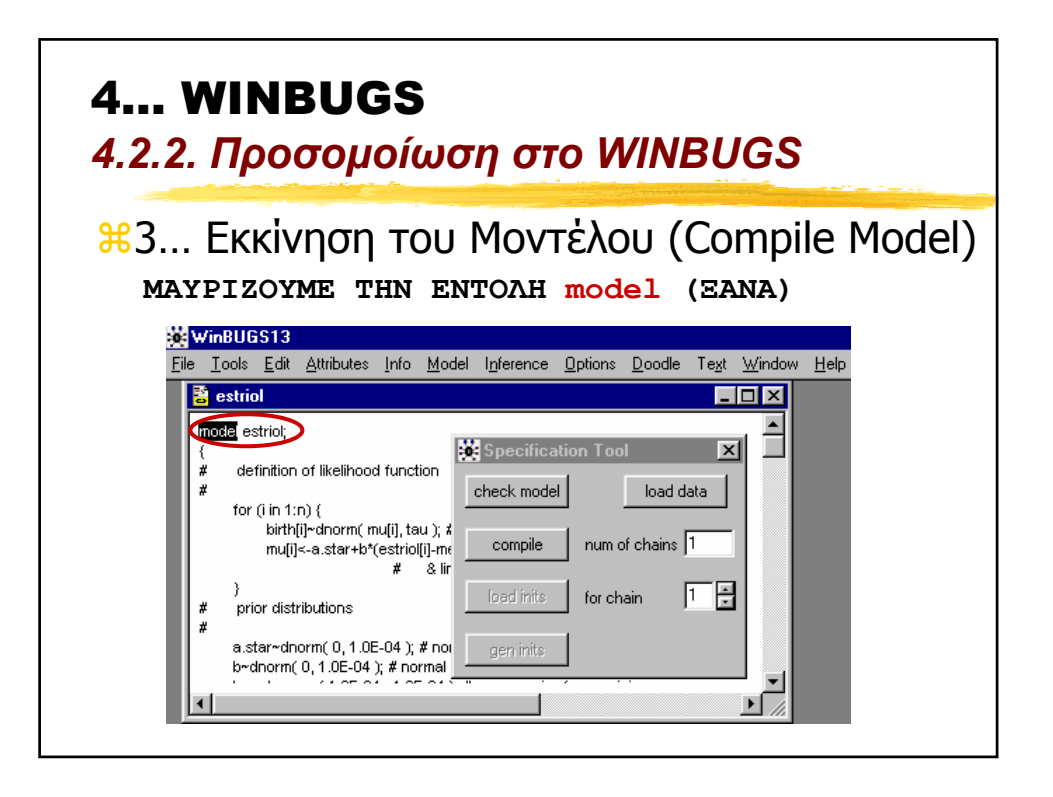

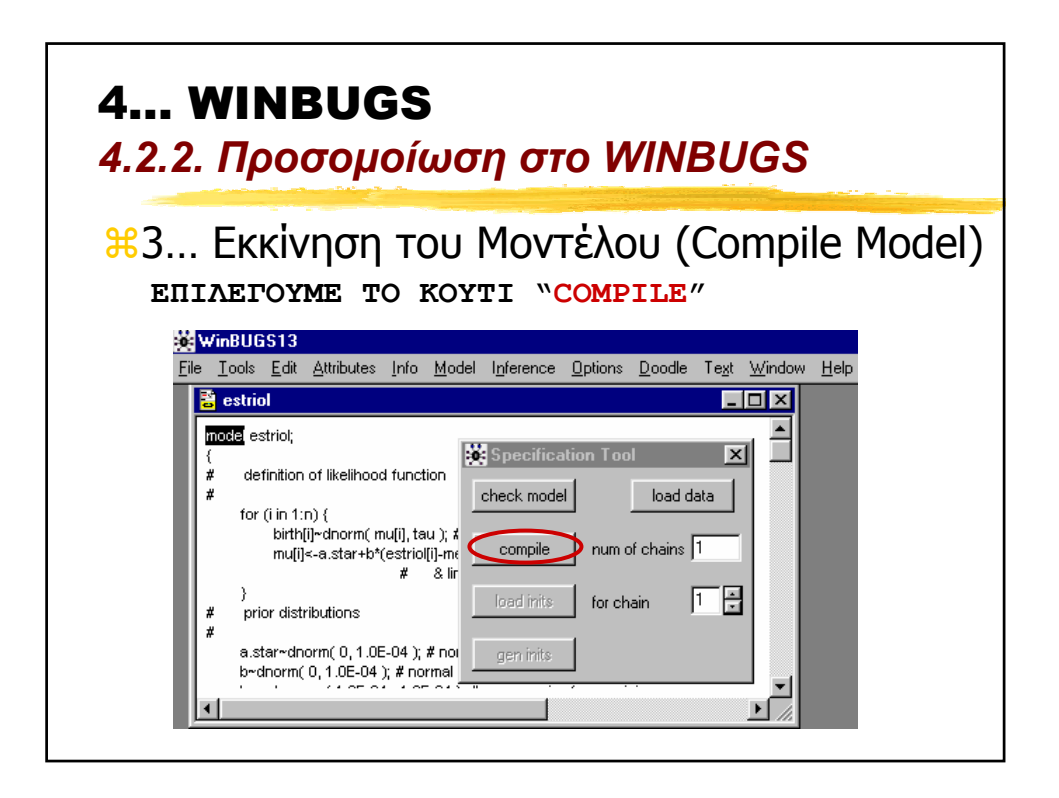

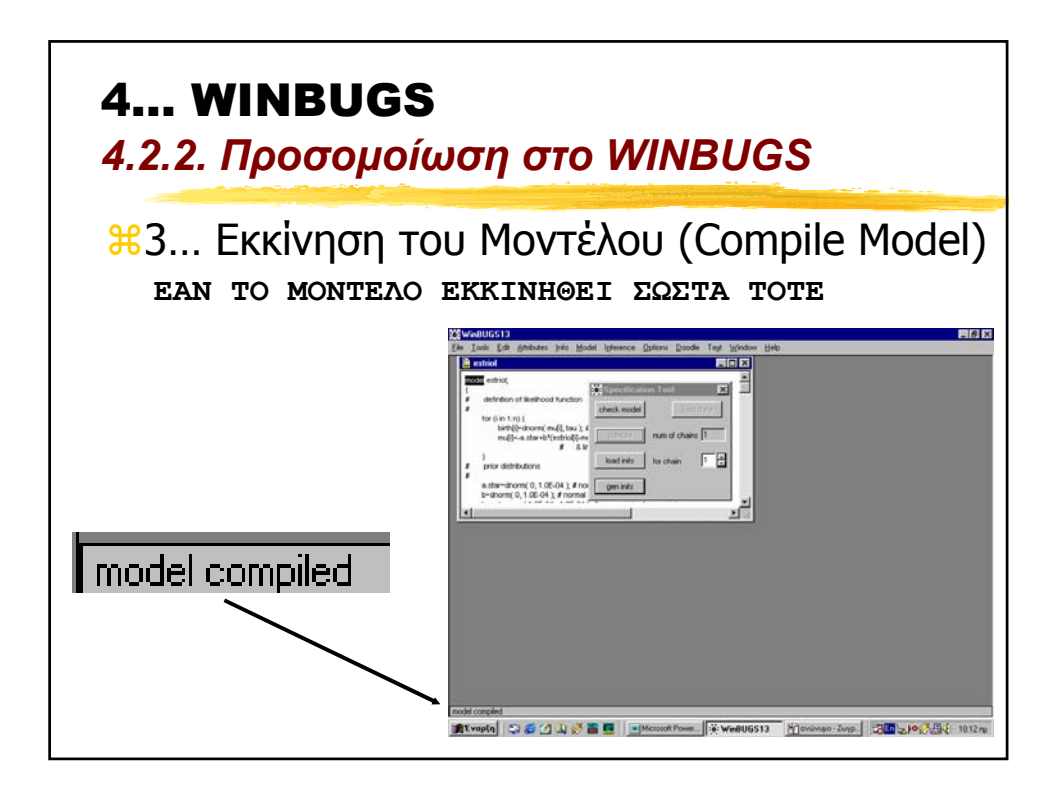

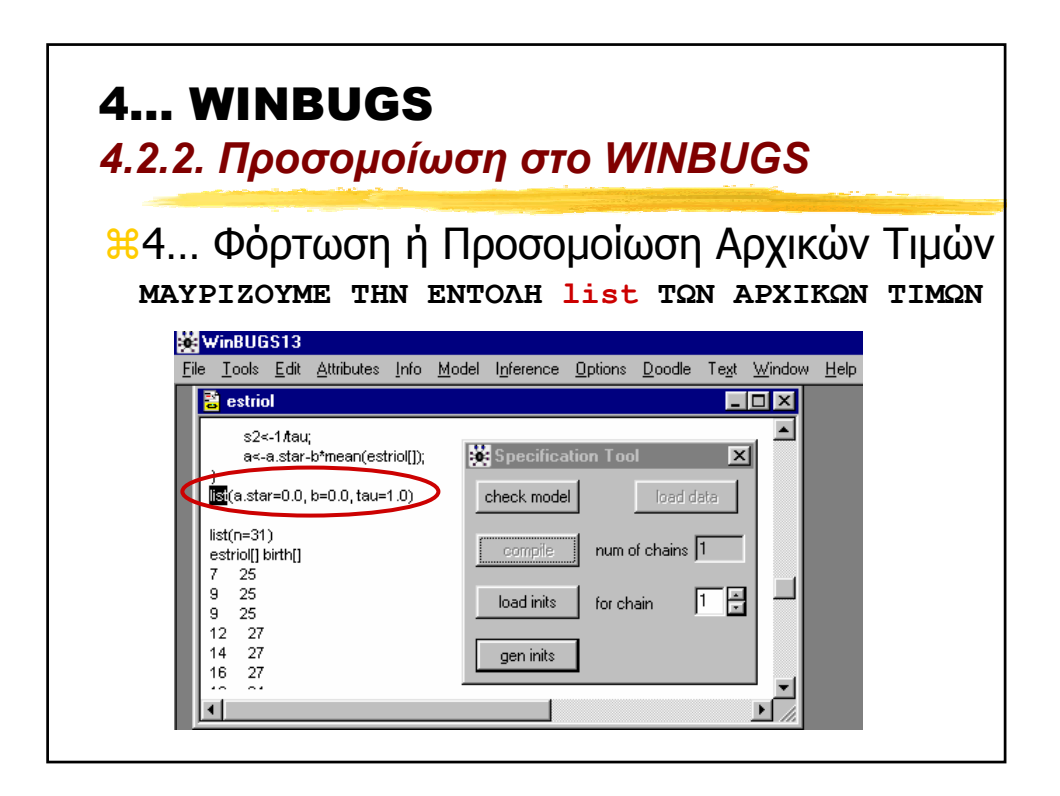

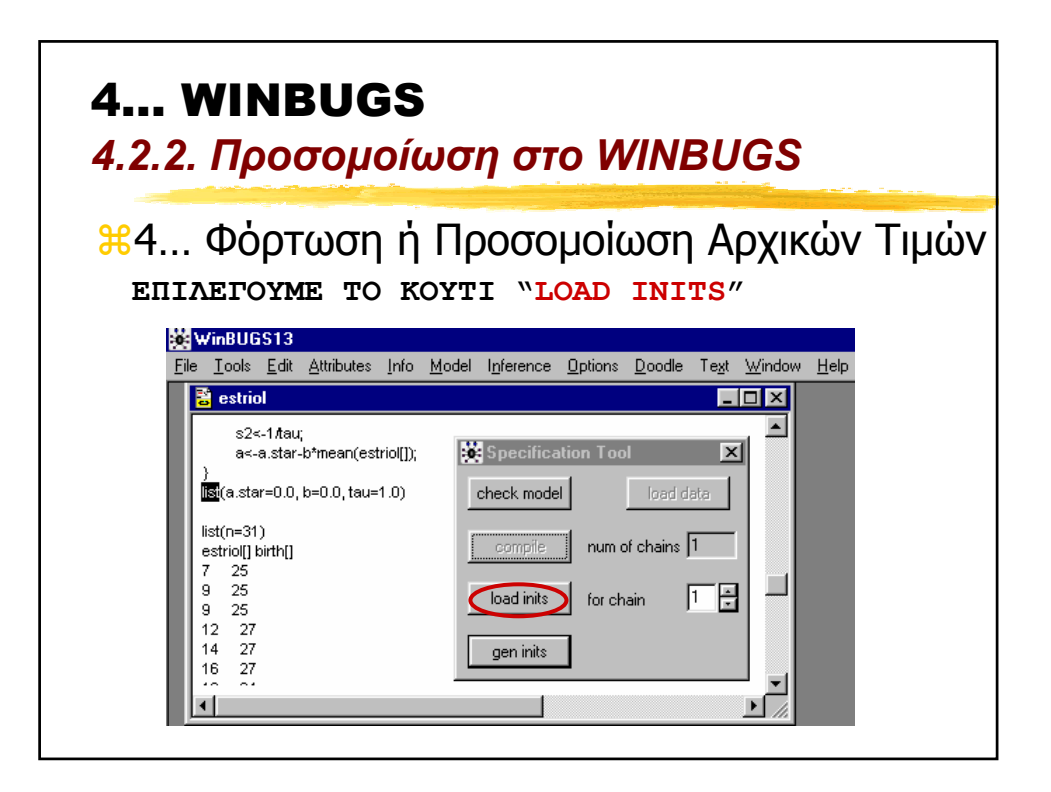

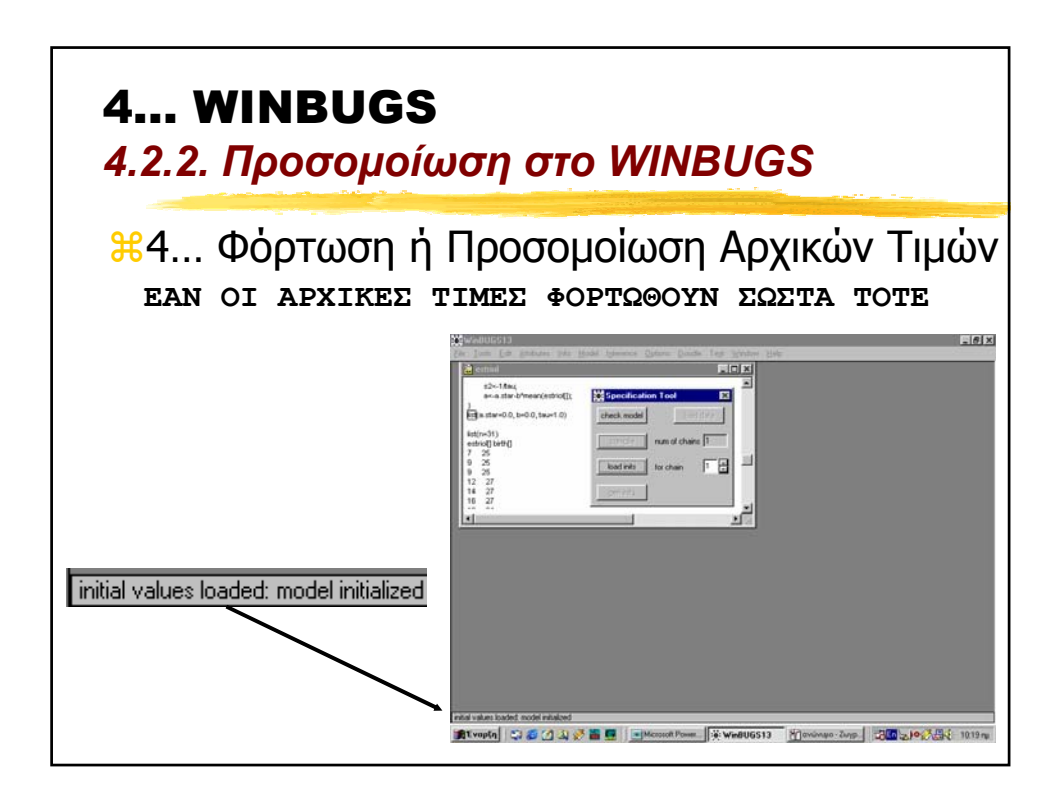

## 4… WINBUGS

*4.2.2. Προσοµοίωση στο WINBUGS*

a4… Φόρτωση ή Προσοµοίωση Αρχικών Τιµών

**ATO WINBUGS EINAI ETOIMO ΓΙΑ ΝΑ** ΠΡΟΣΟΜΟΙΩΣΕΙ ΕΝΑ ∆ΕΙΓΜΑ ΑΠΟ ΤΗΝ ΕΚ-ΤΩΝ-ΥΣΤΕΡΩΝ ΚΑΤΑΝΟΜΗ ΜΕ ΤΗ ΧΡΗΣΗ ΤΟΥ ∆ΕΙΓΜΑΤΟΛΗΠΤΗ GIBBS .

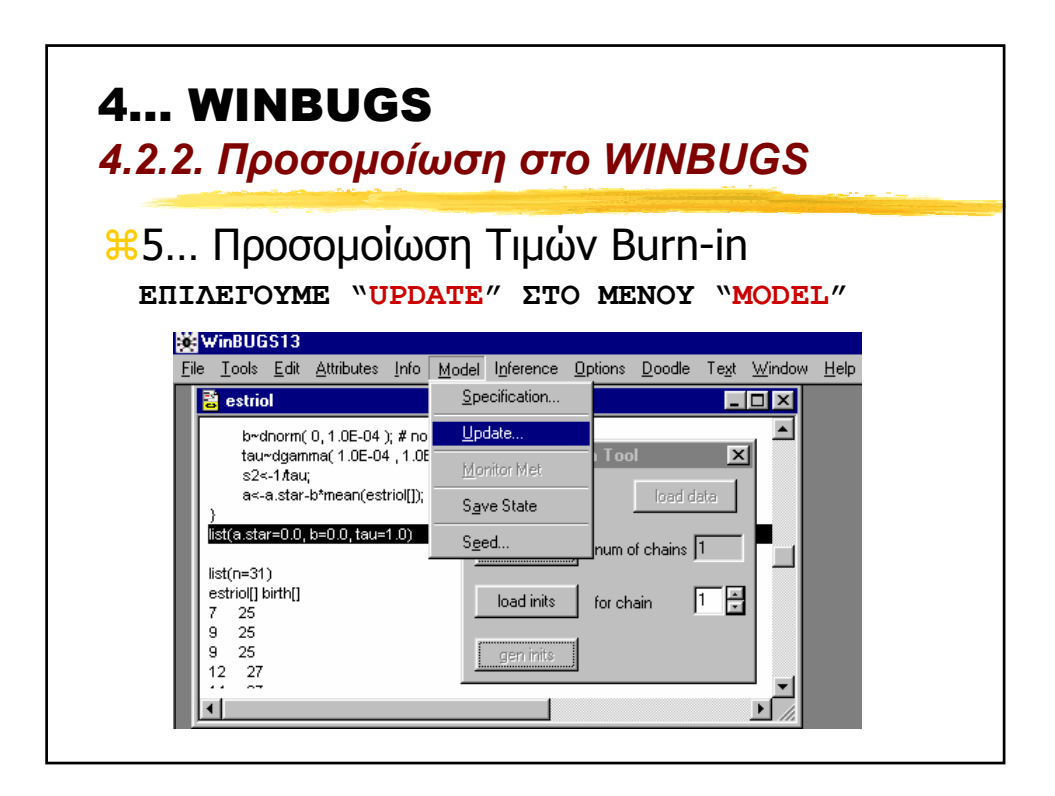

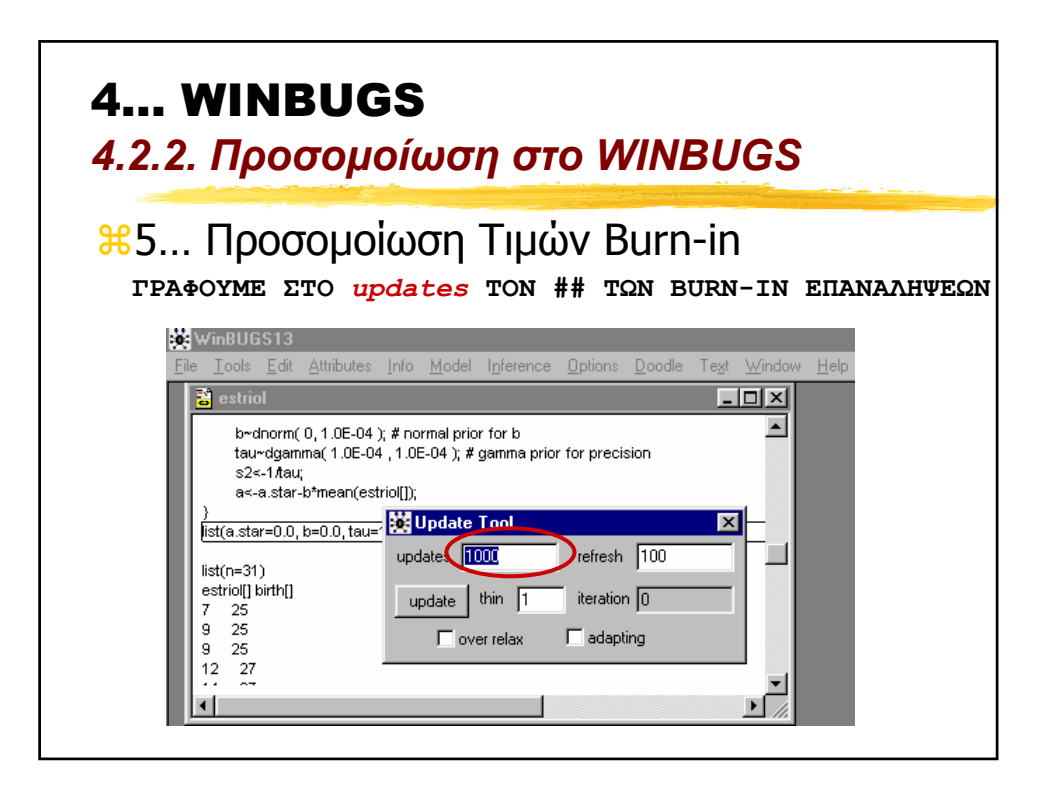

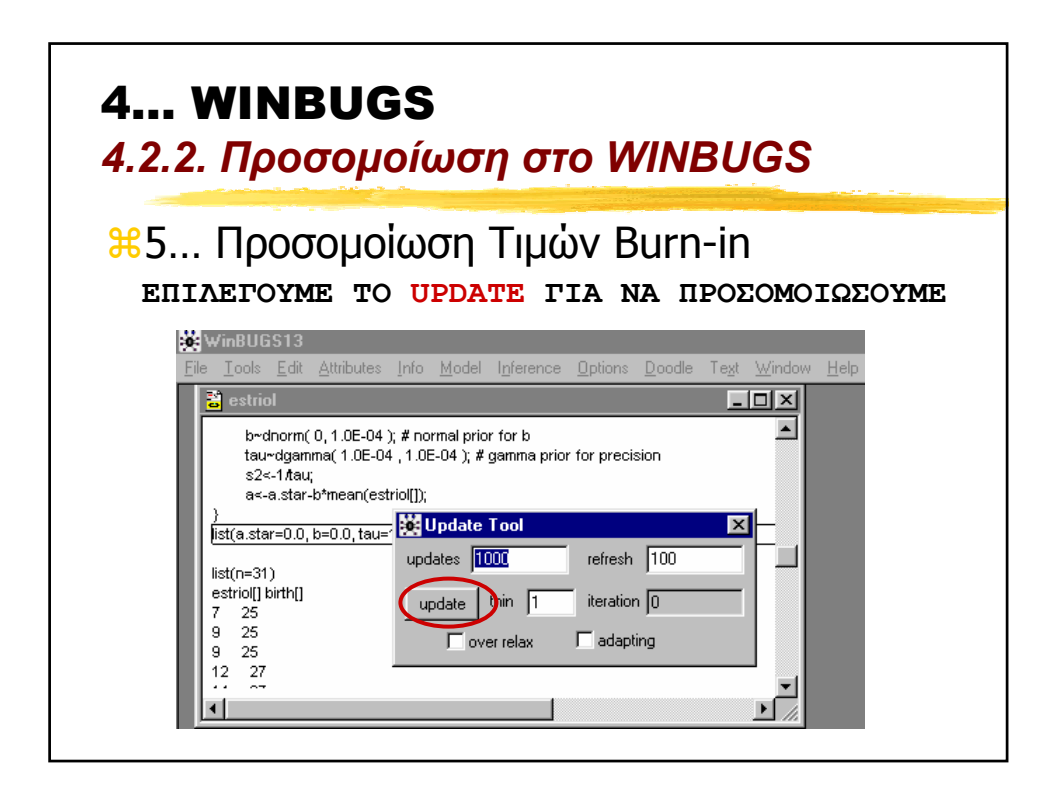

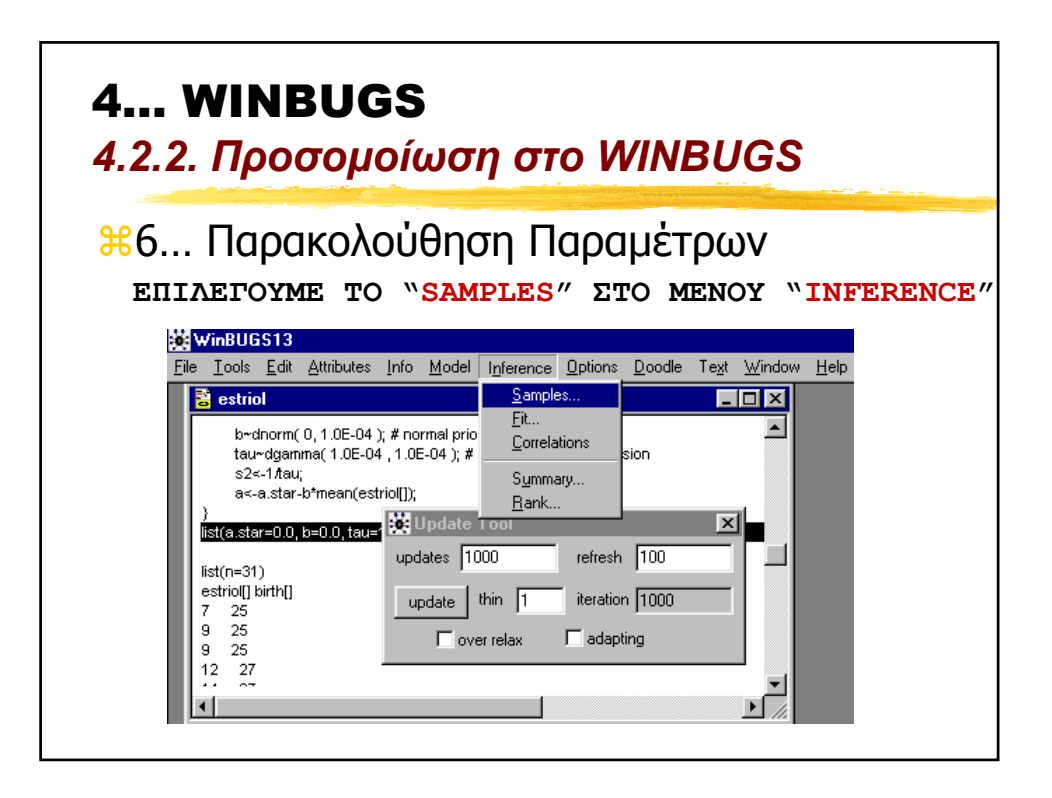

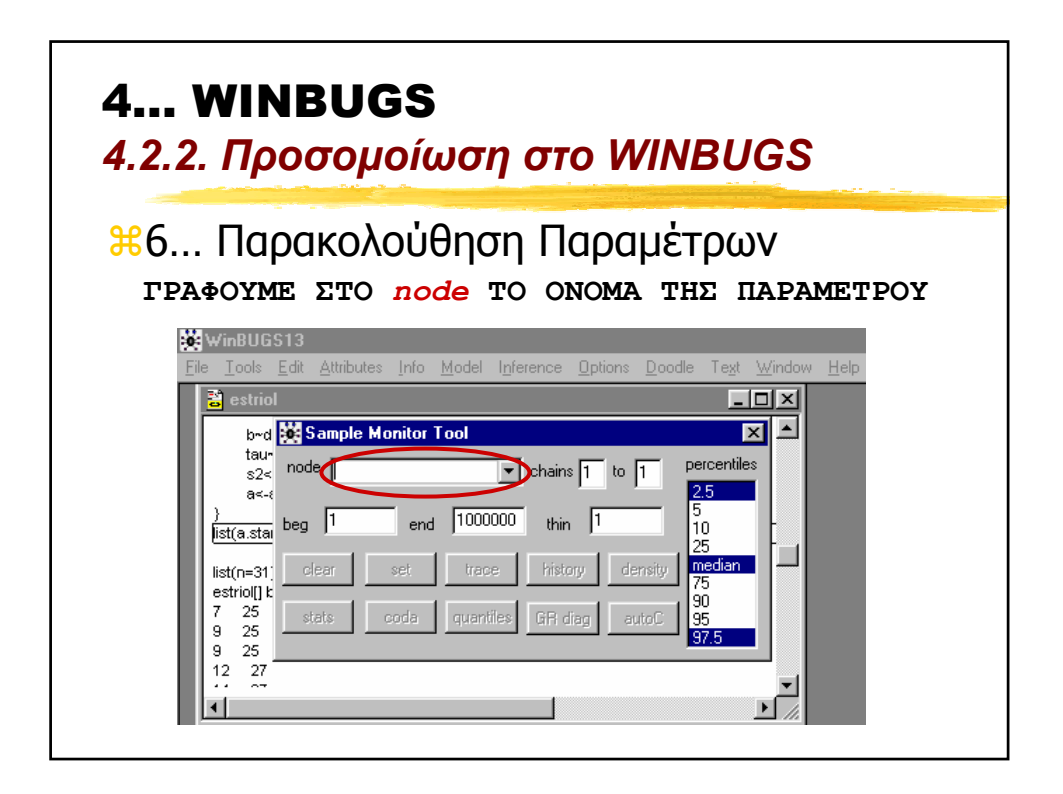

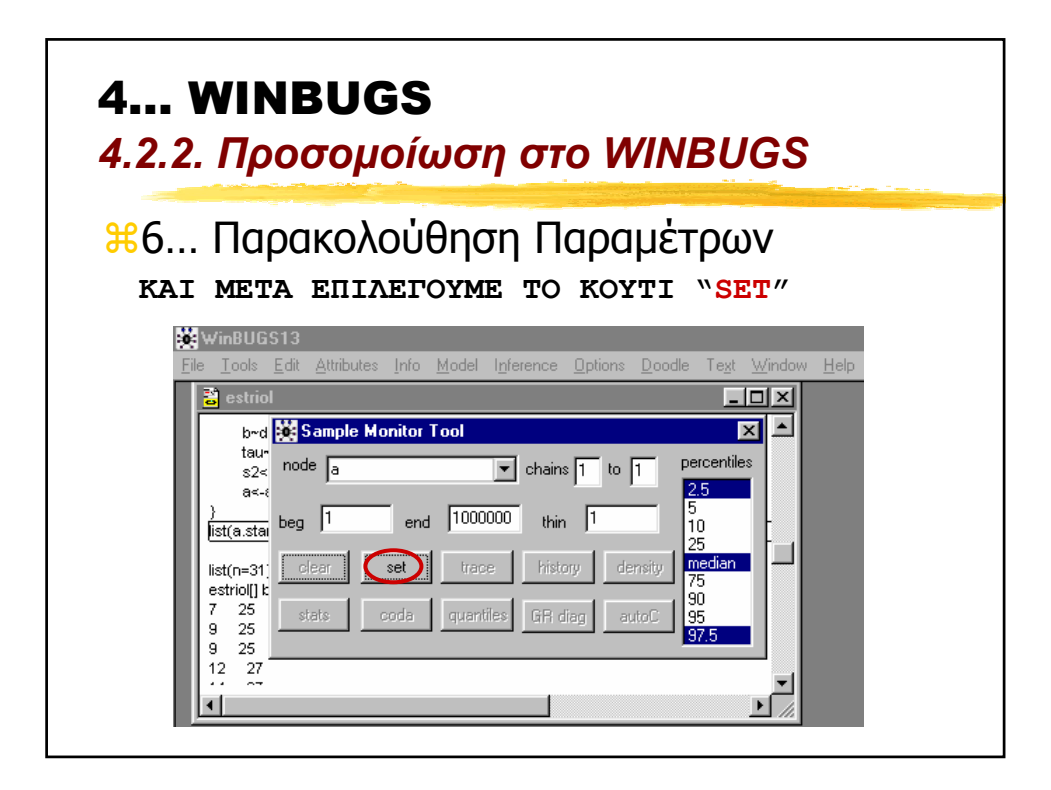

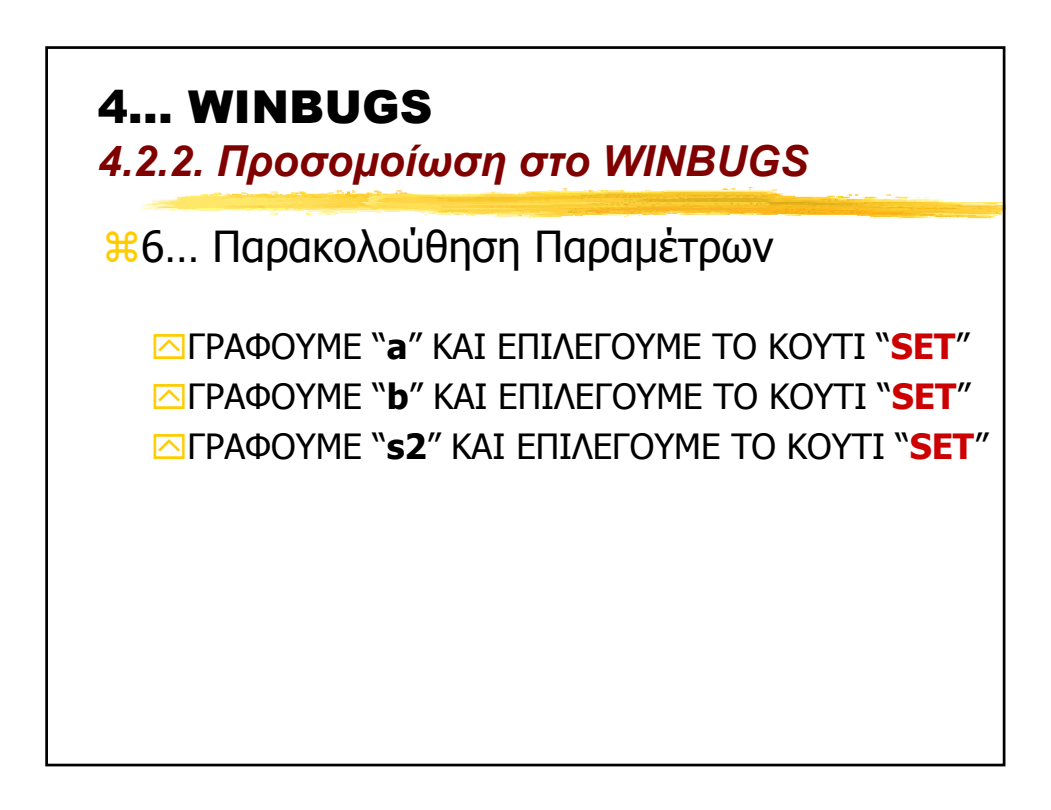

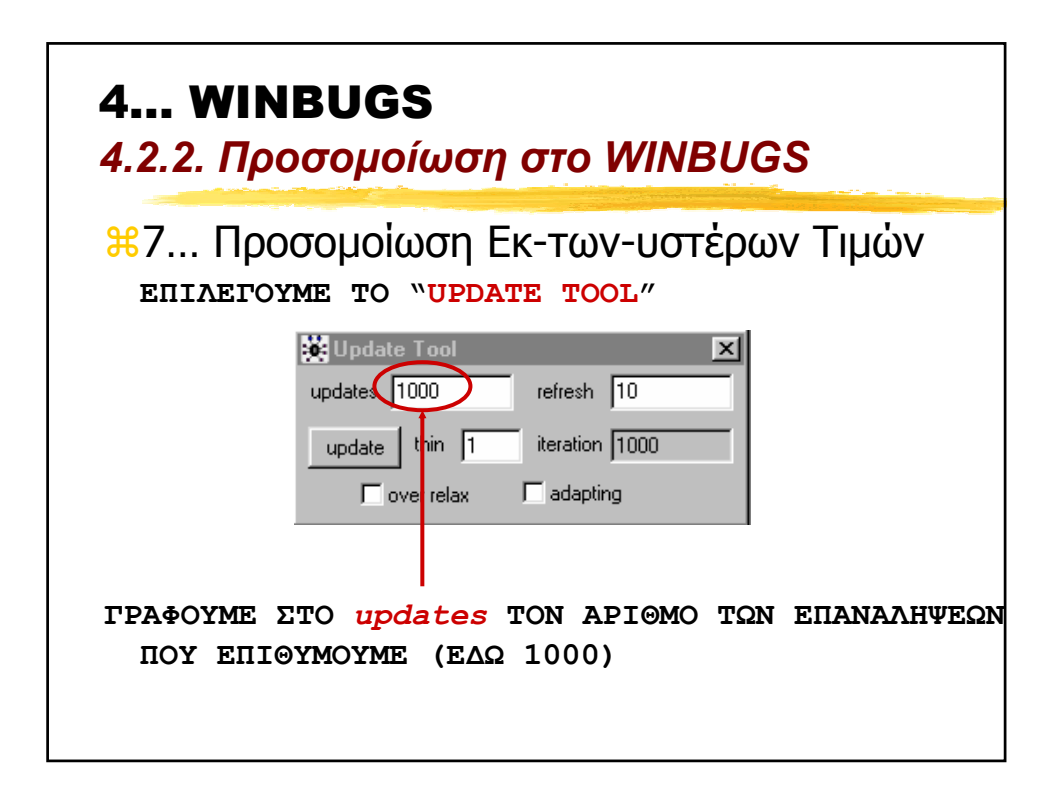

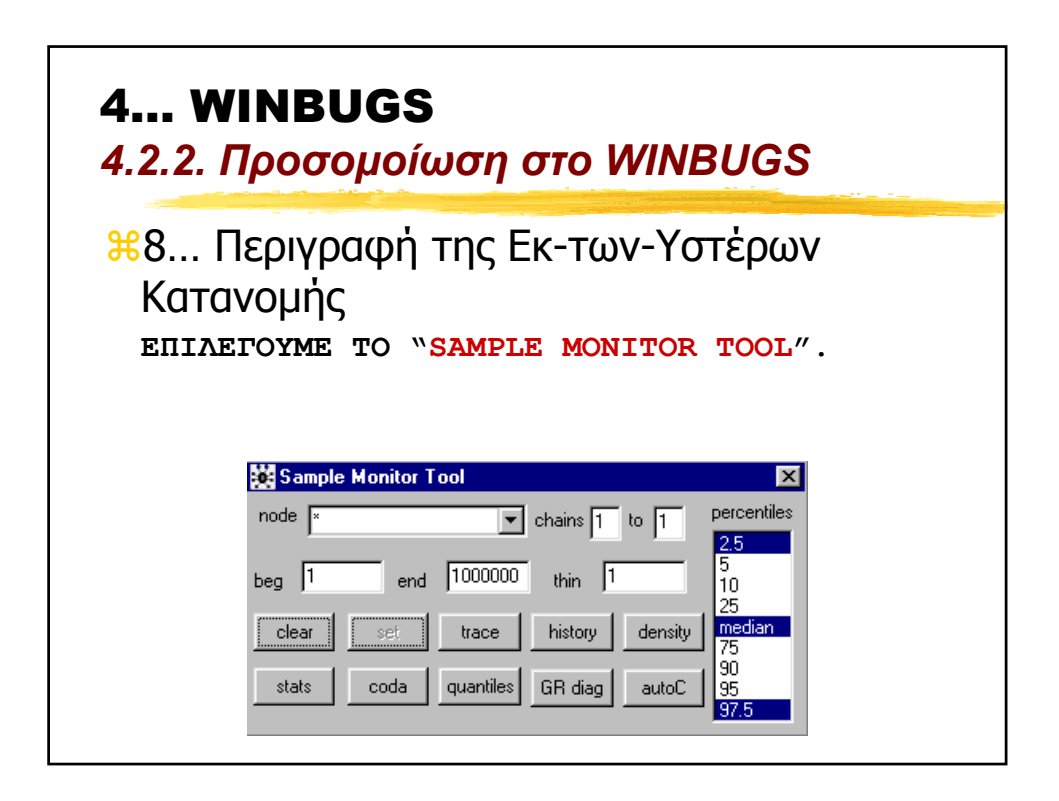

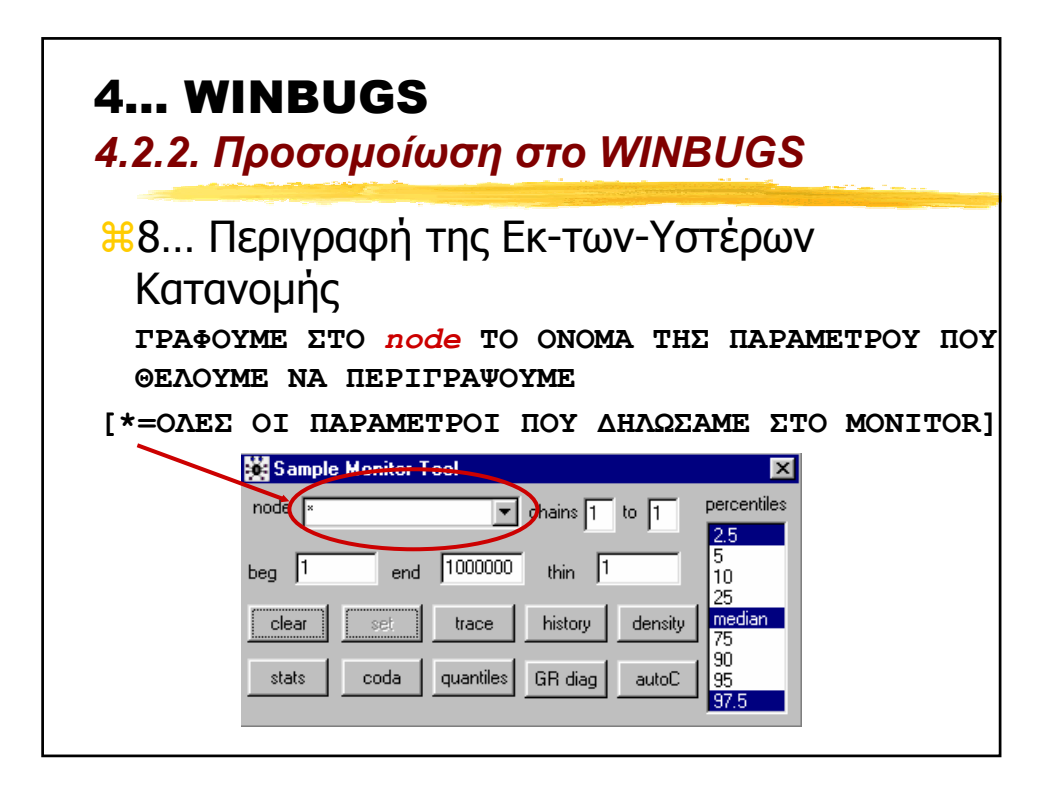

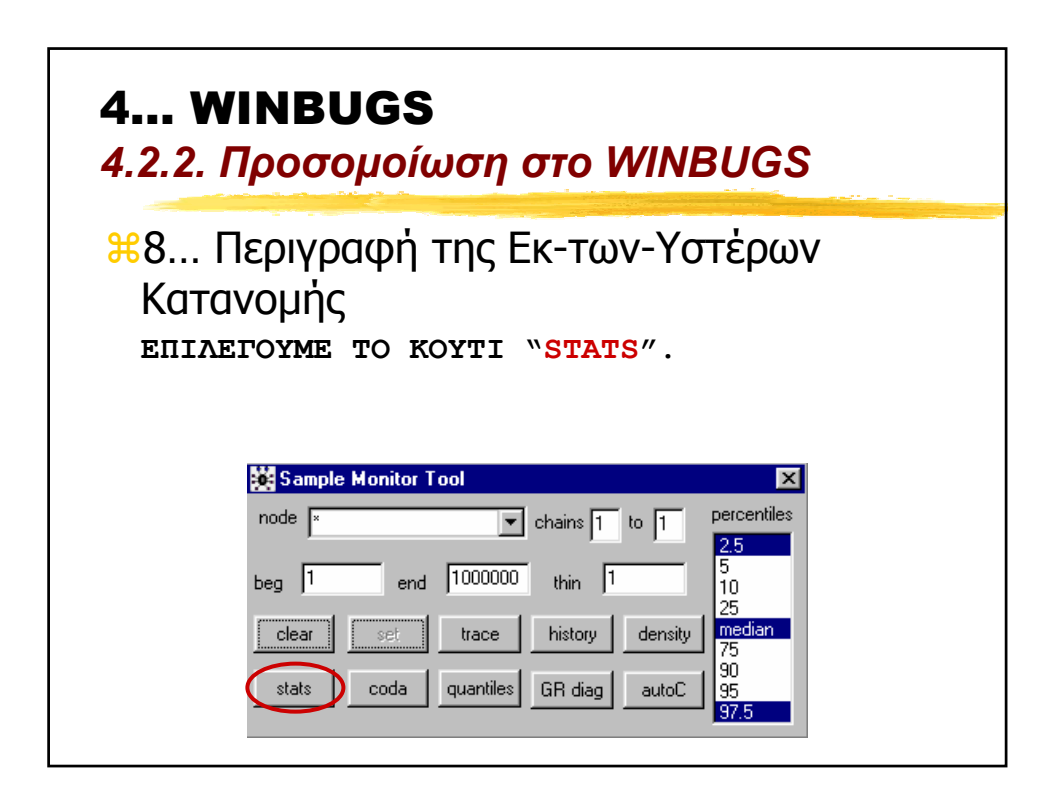

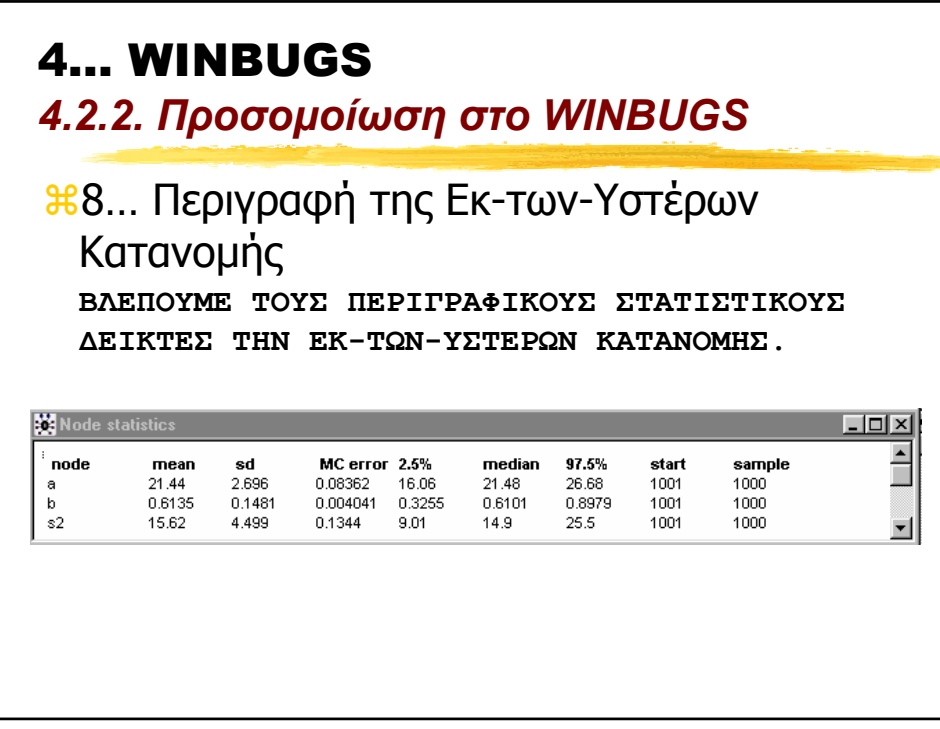

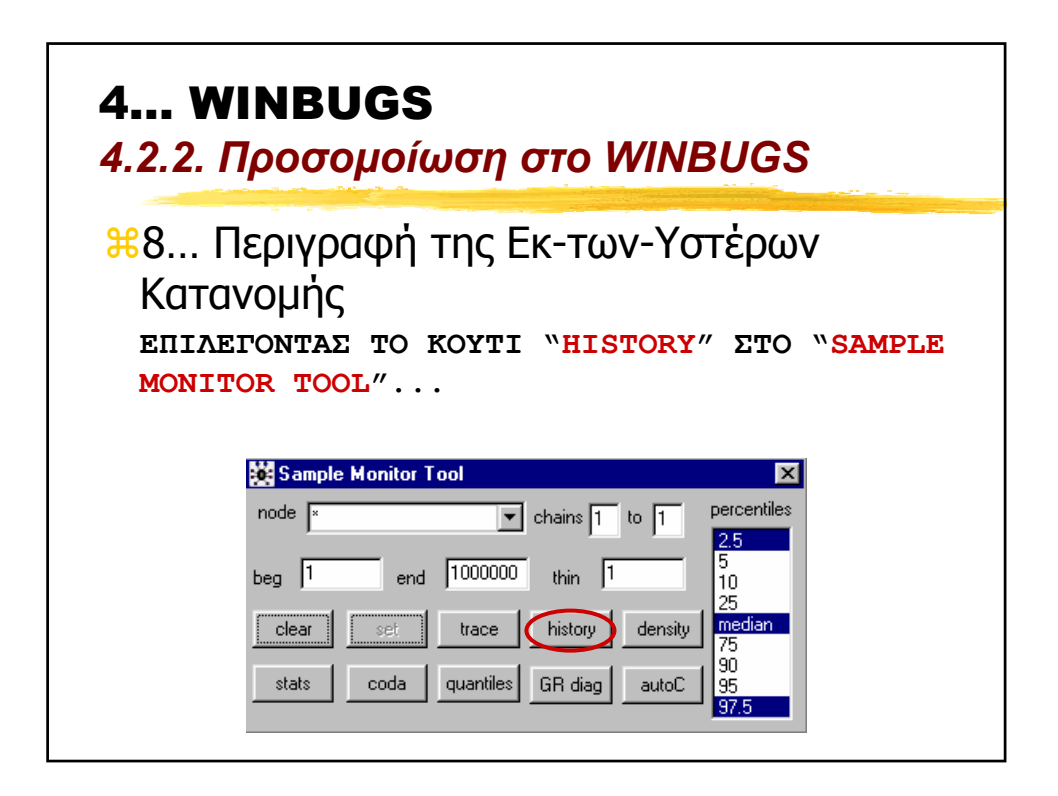

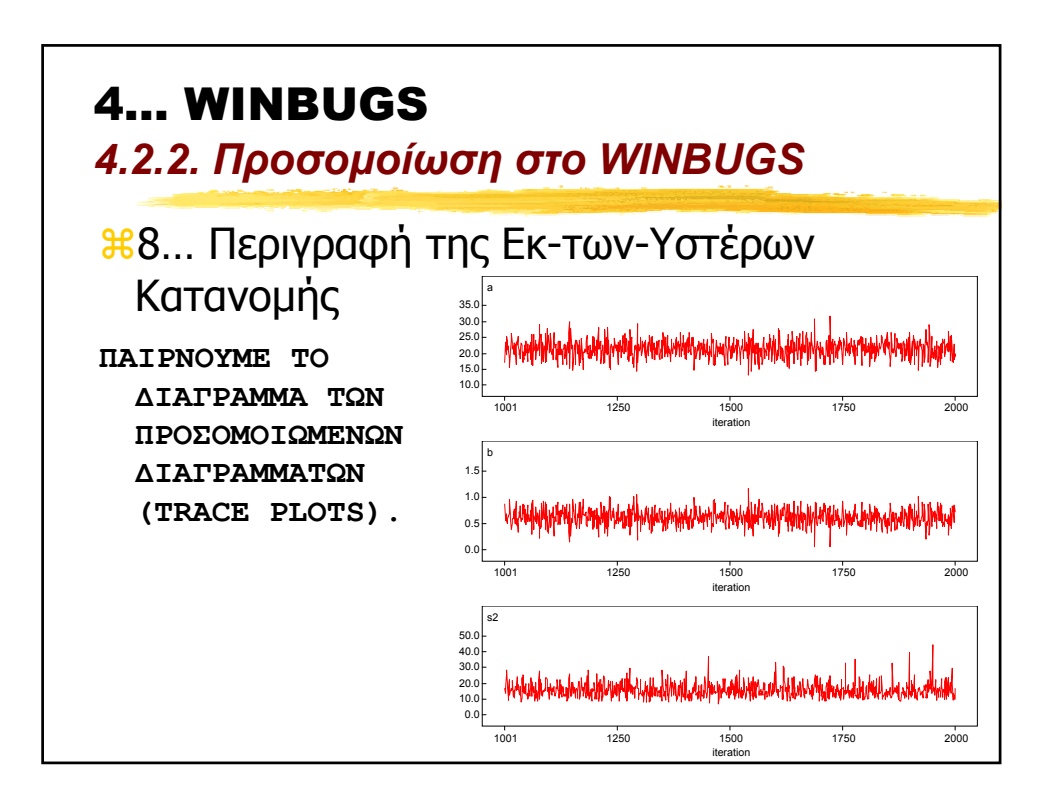

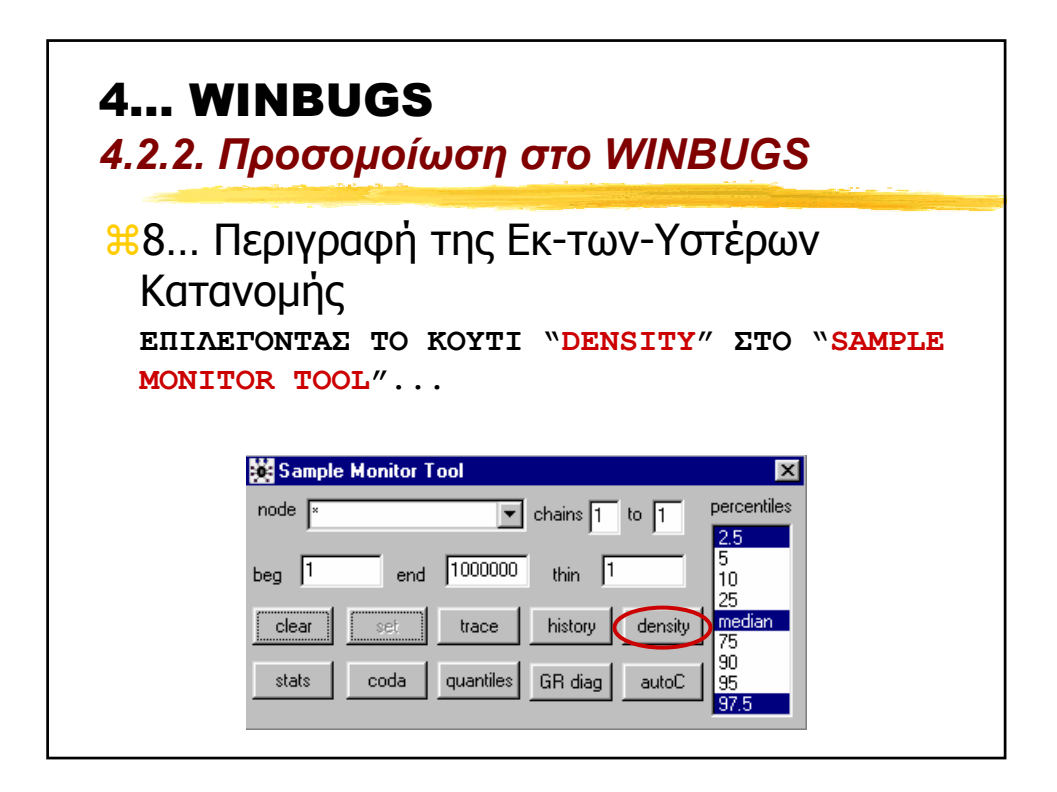

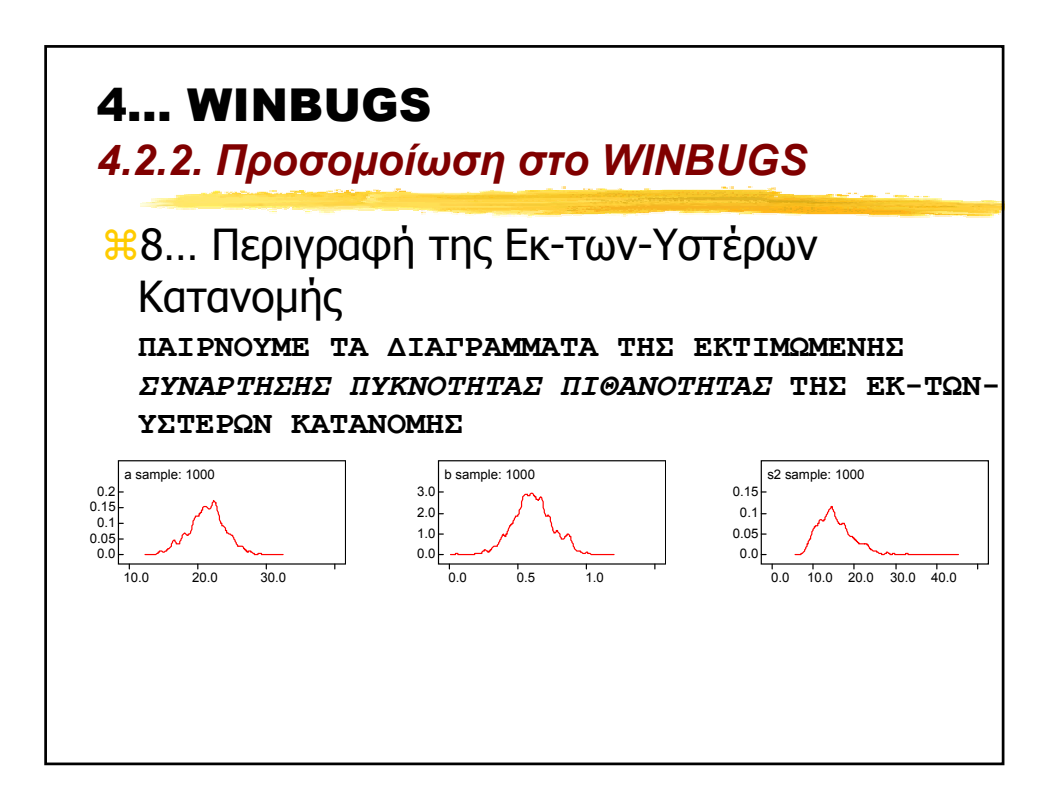

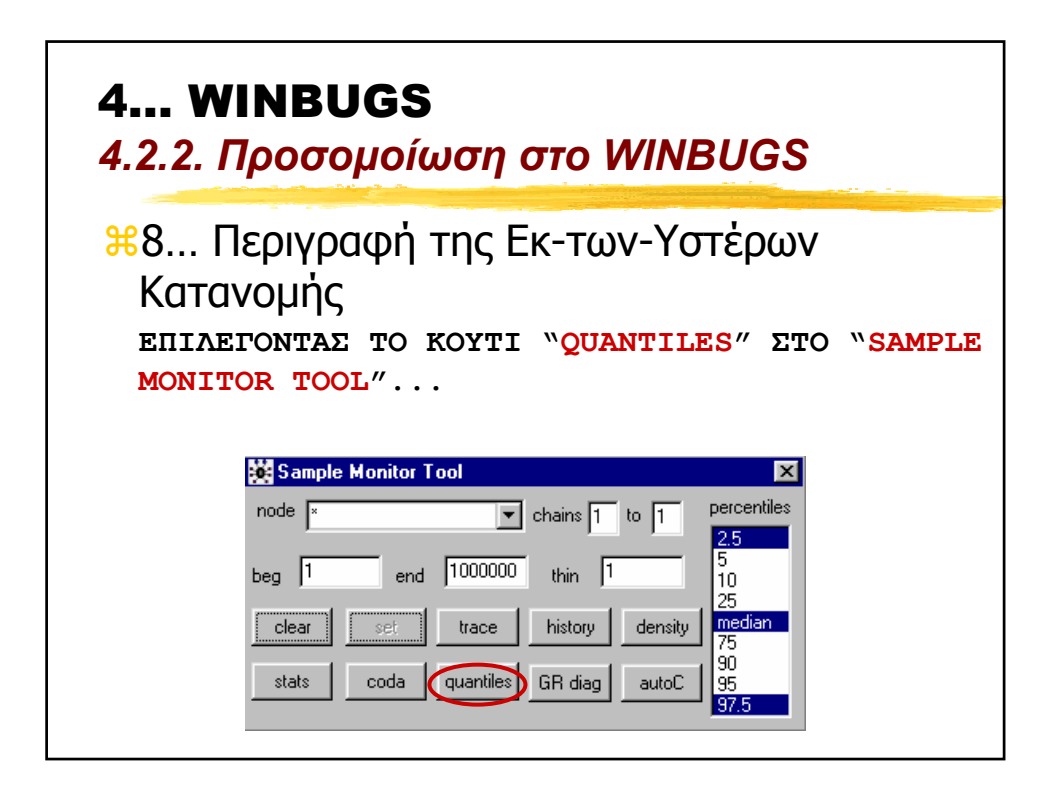

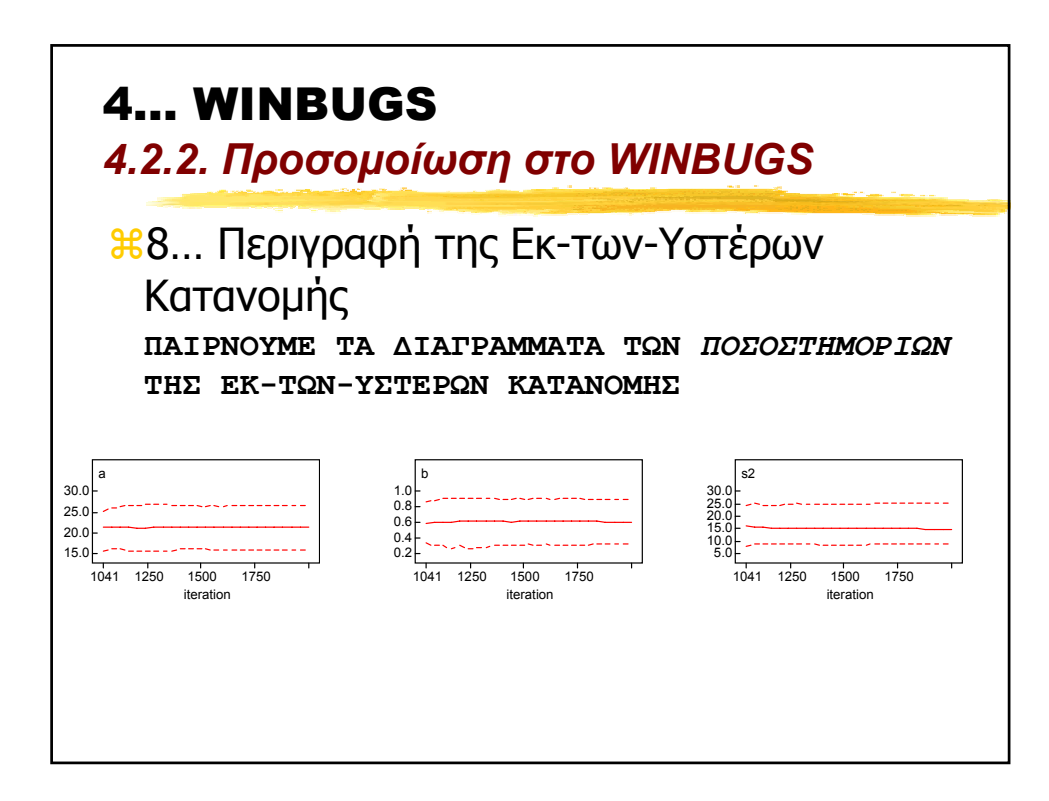

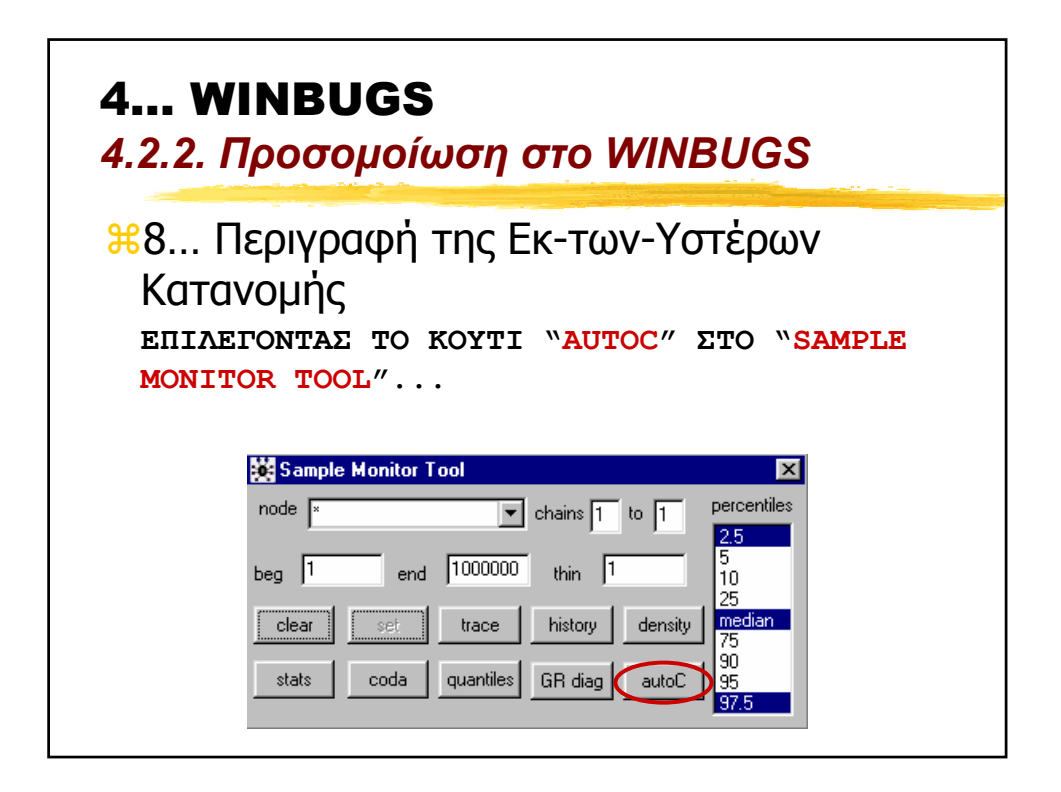

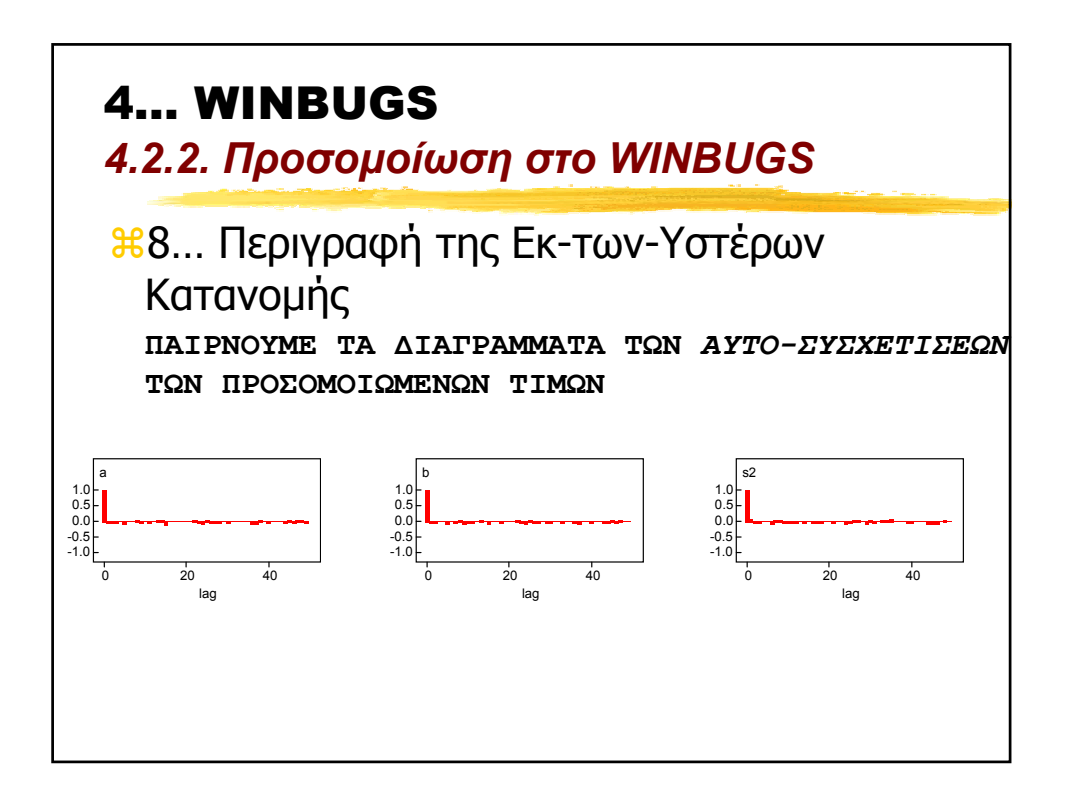

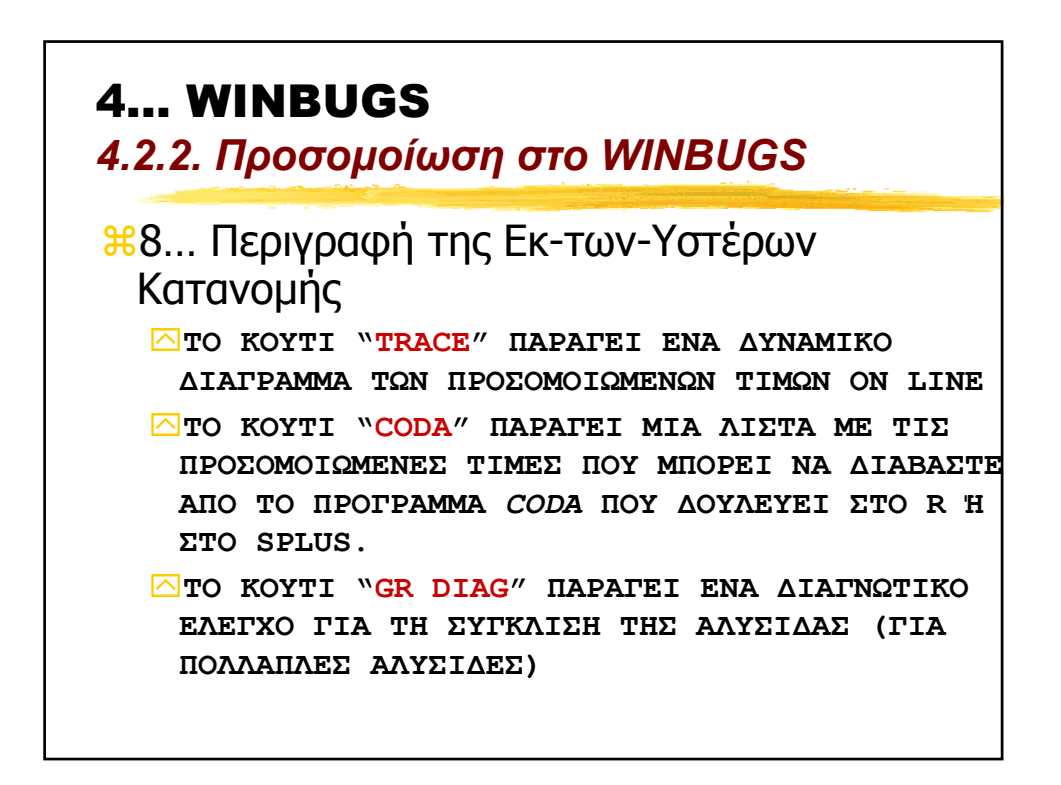

4… WINBUGS

*4.3. Καθορισµός Νεας Πιθανοφάνειας και Prior*

a**[MONO STO WINBUGS]** a**Τι γίνεται αν θέλουµε να χρησιµοποίησουµε µια κατανοµή που δεν υπάρχει στο WINBUGS;** a**ΤΟ ΚΟΛΠΟ ΜΕ ΤΑ ΜΗ∆ΕΝΙΚΑ!**

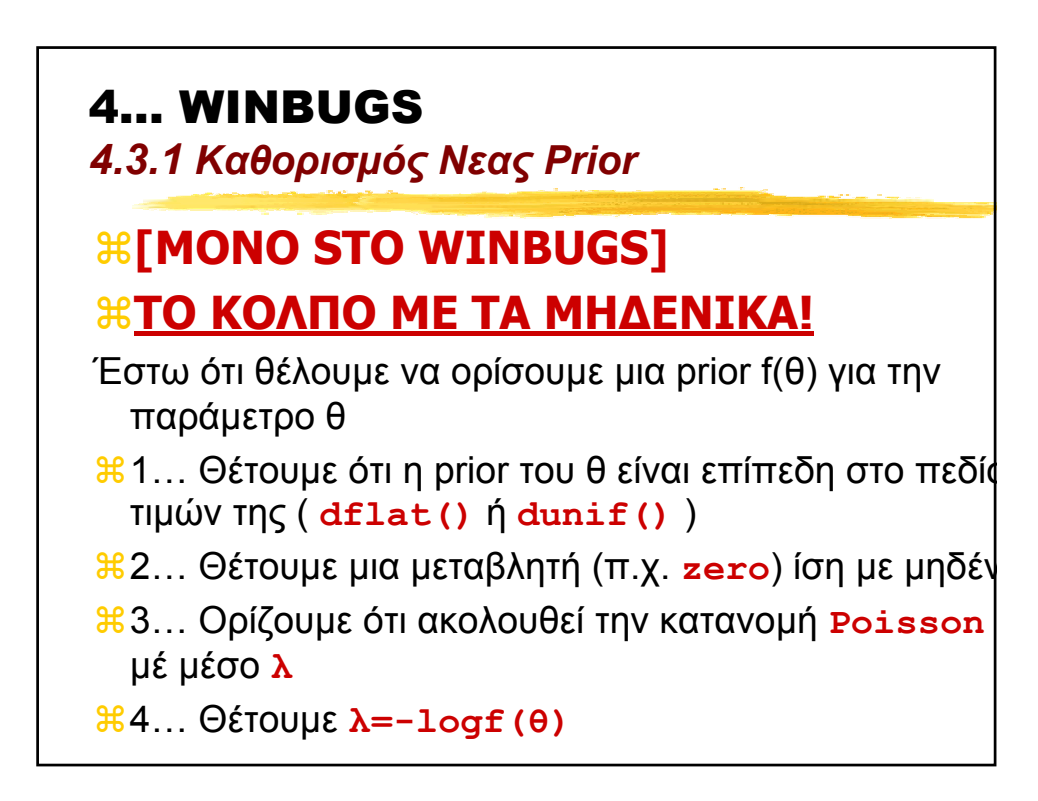

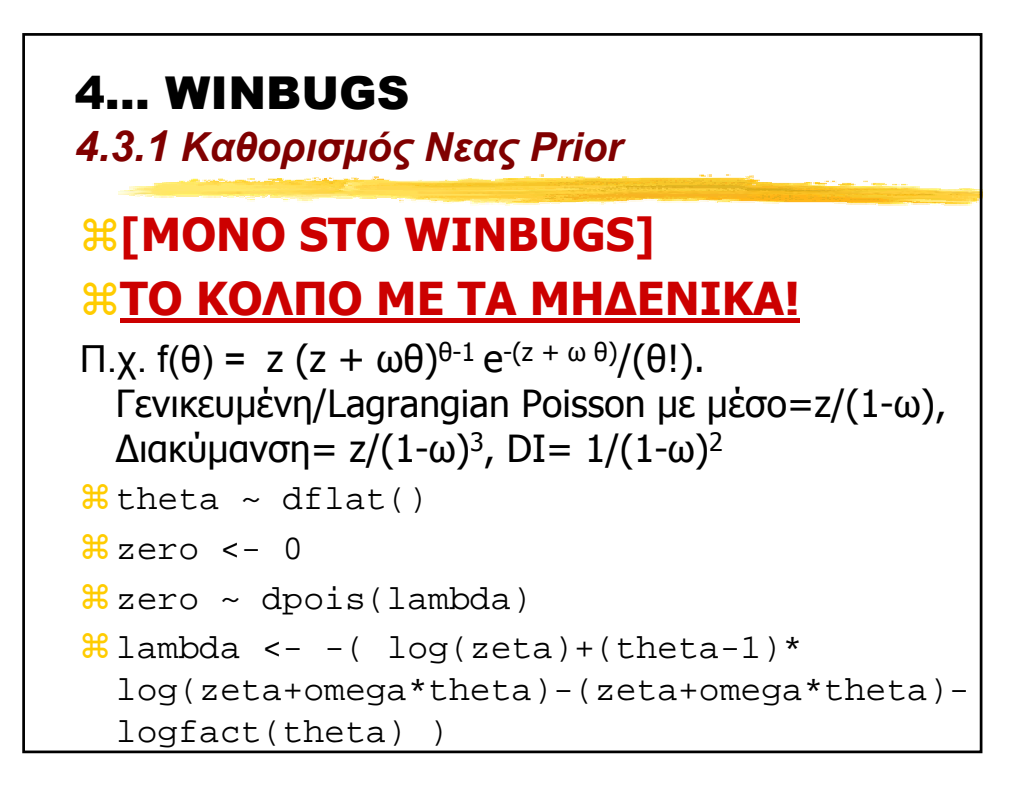

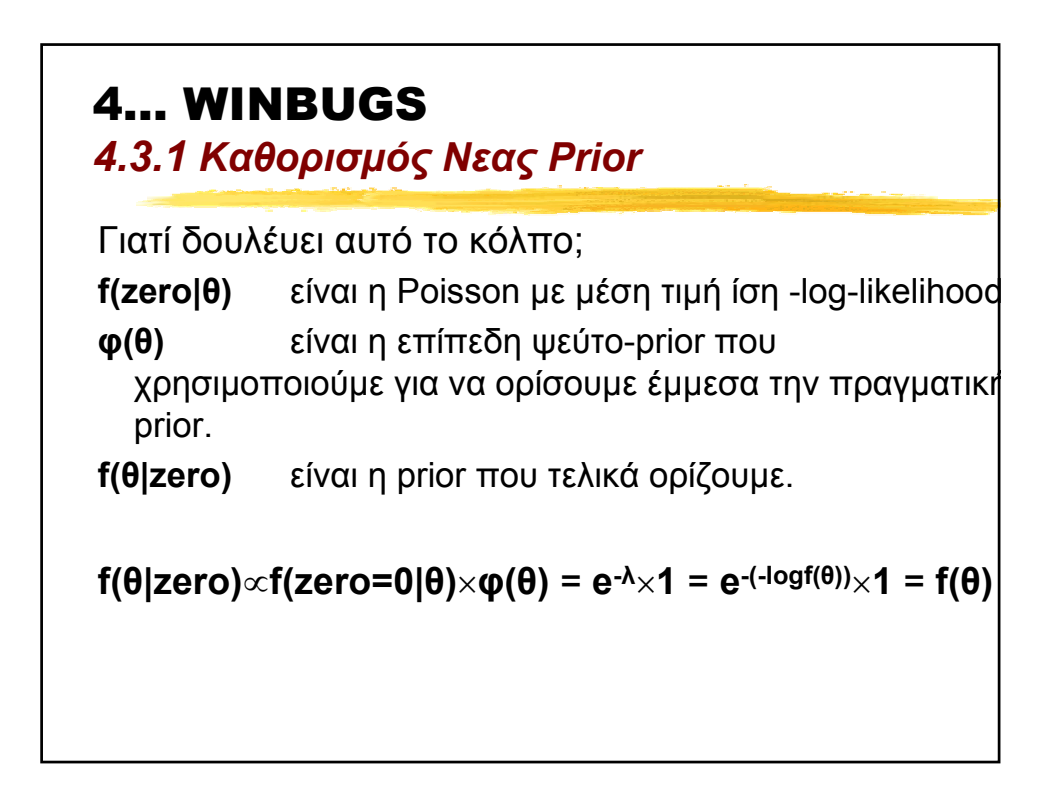

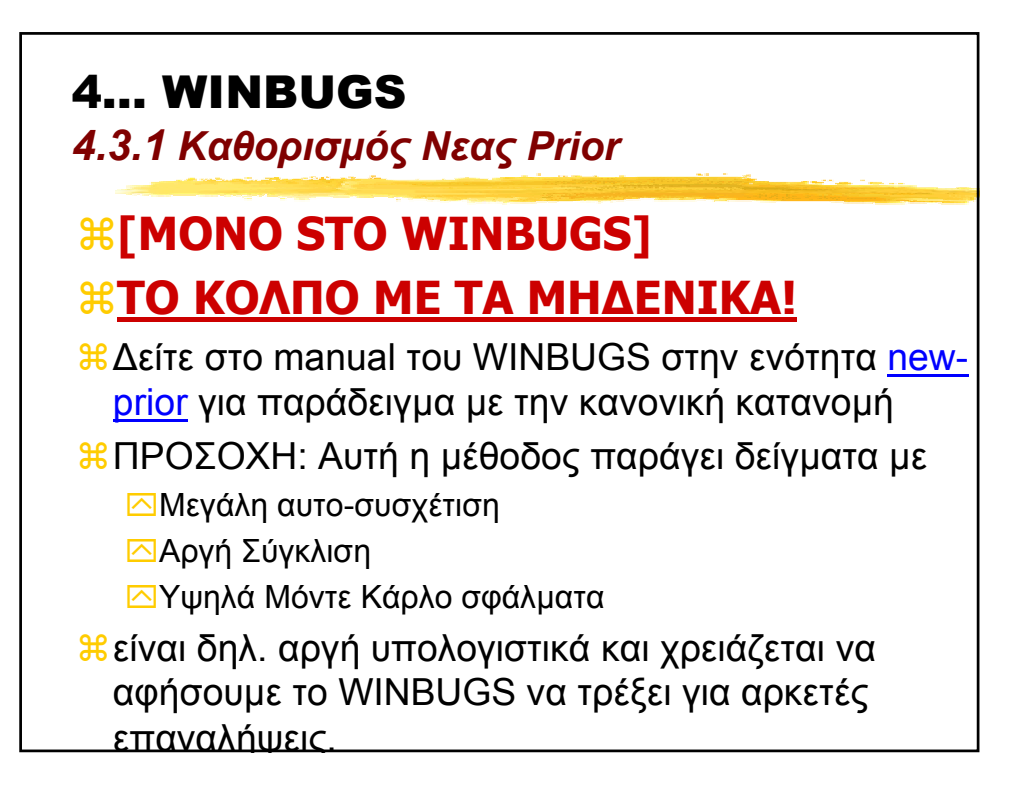

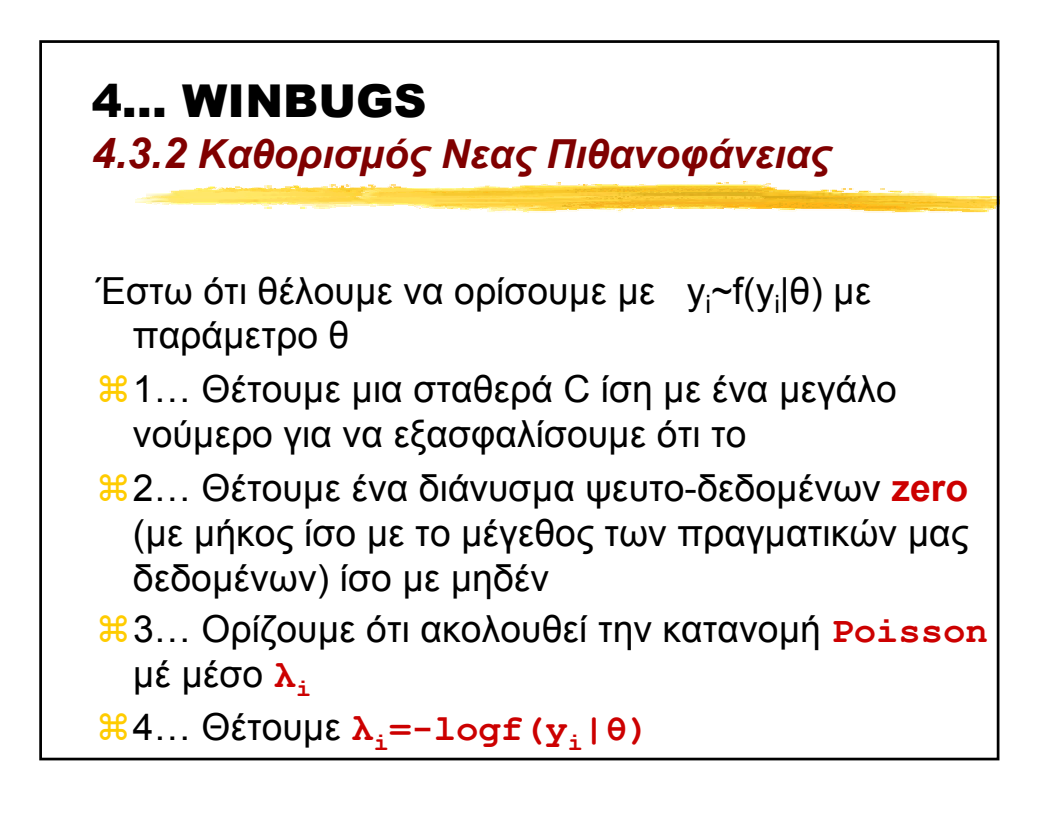

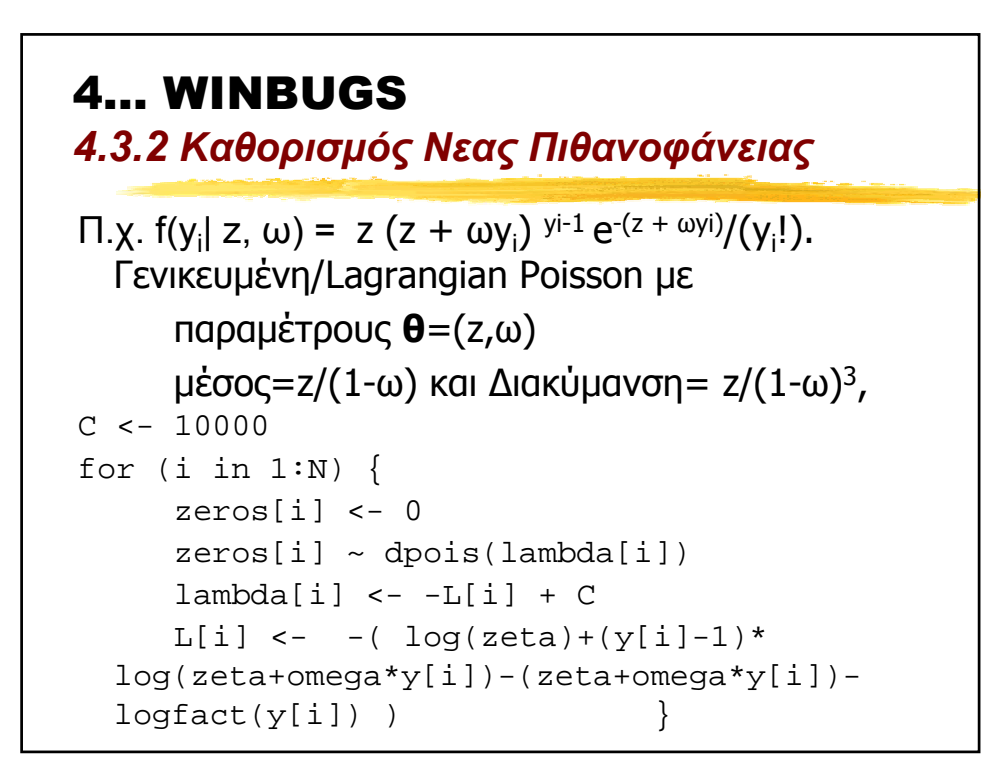

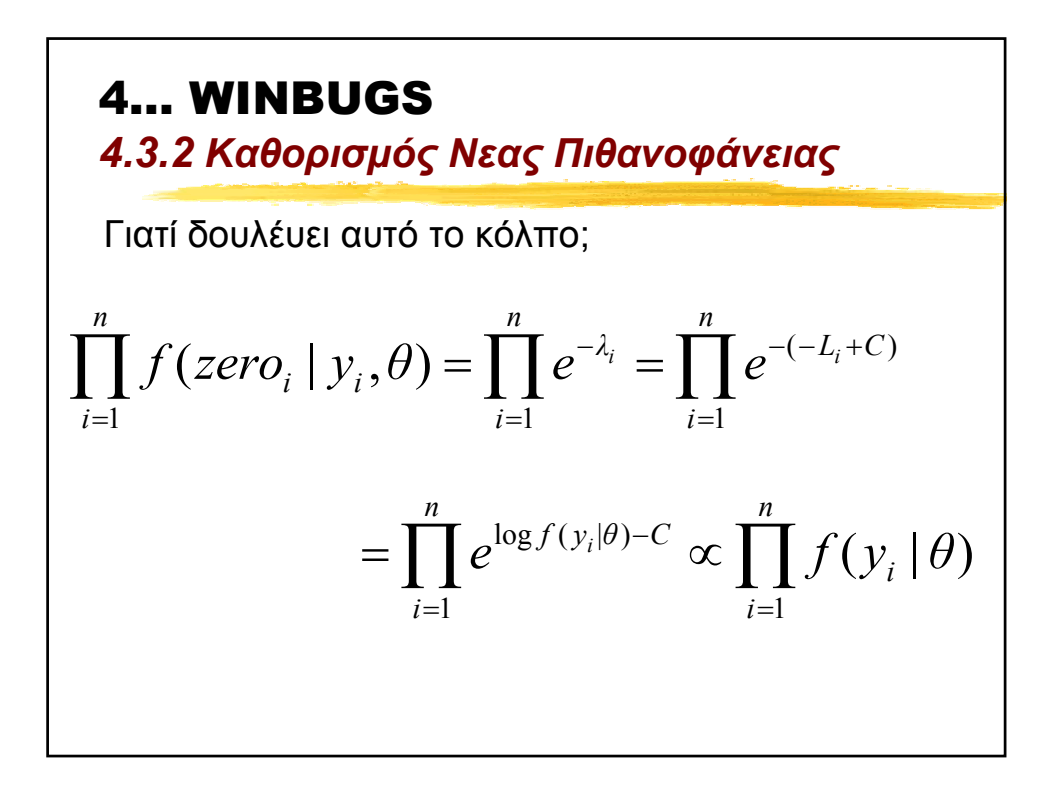

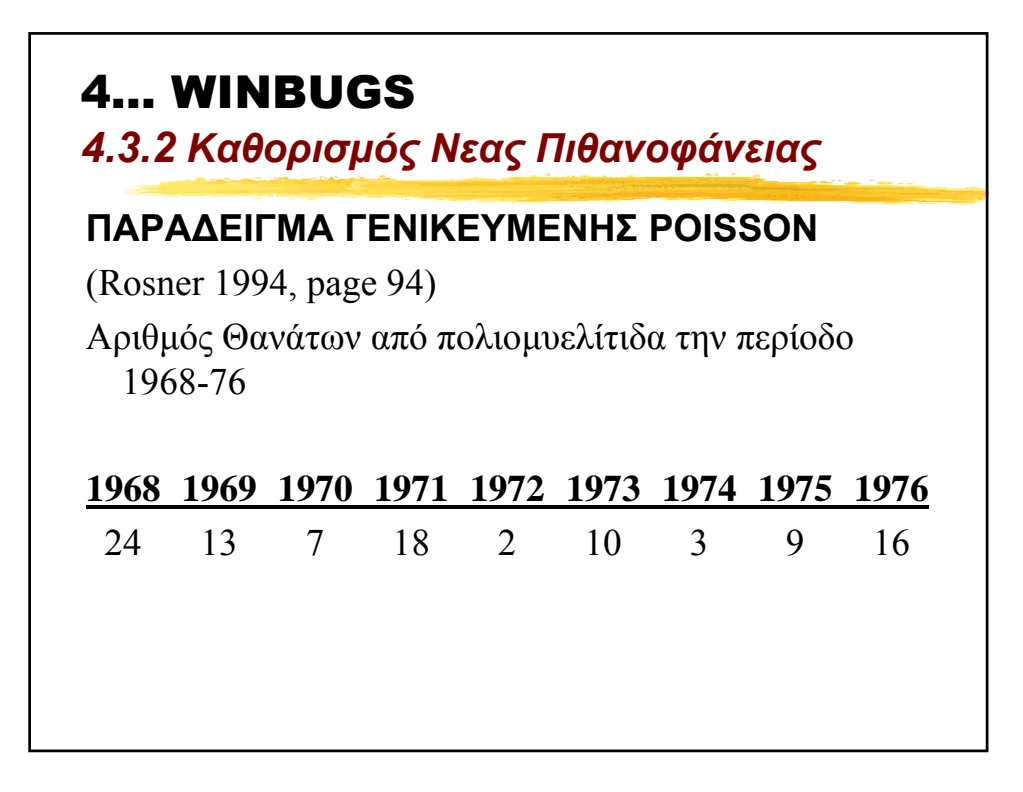

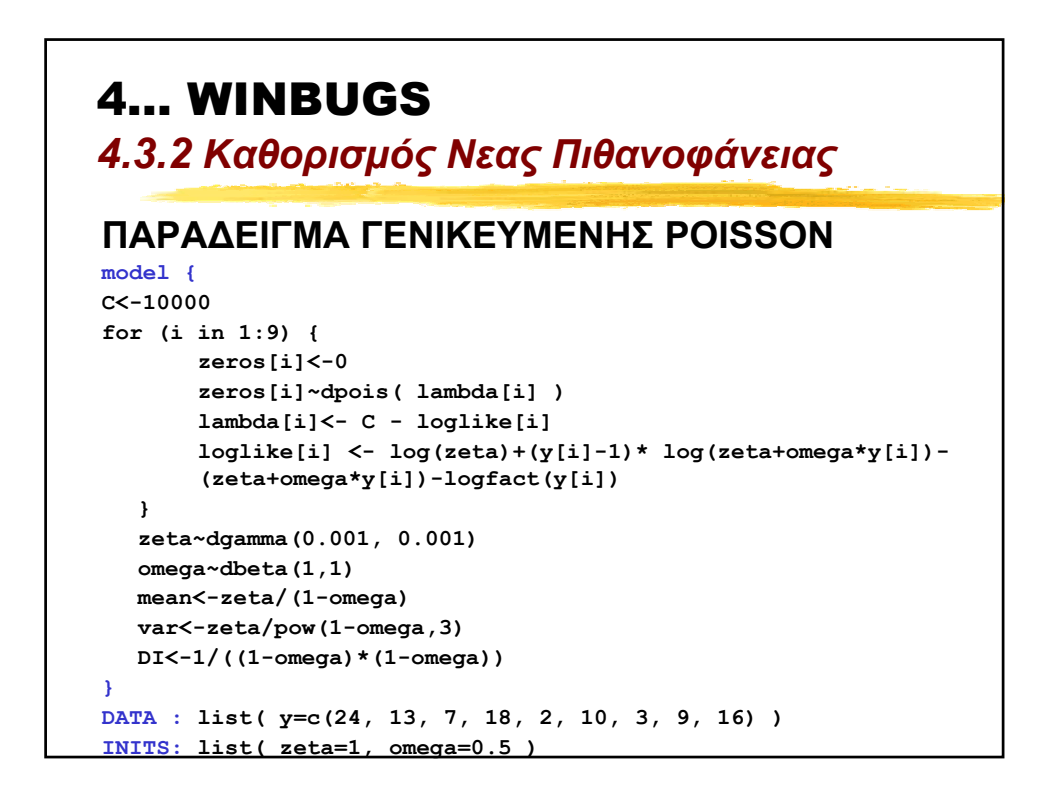

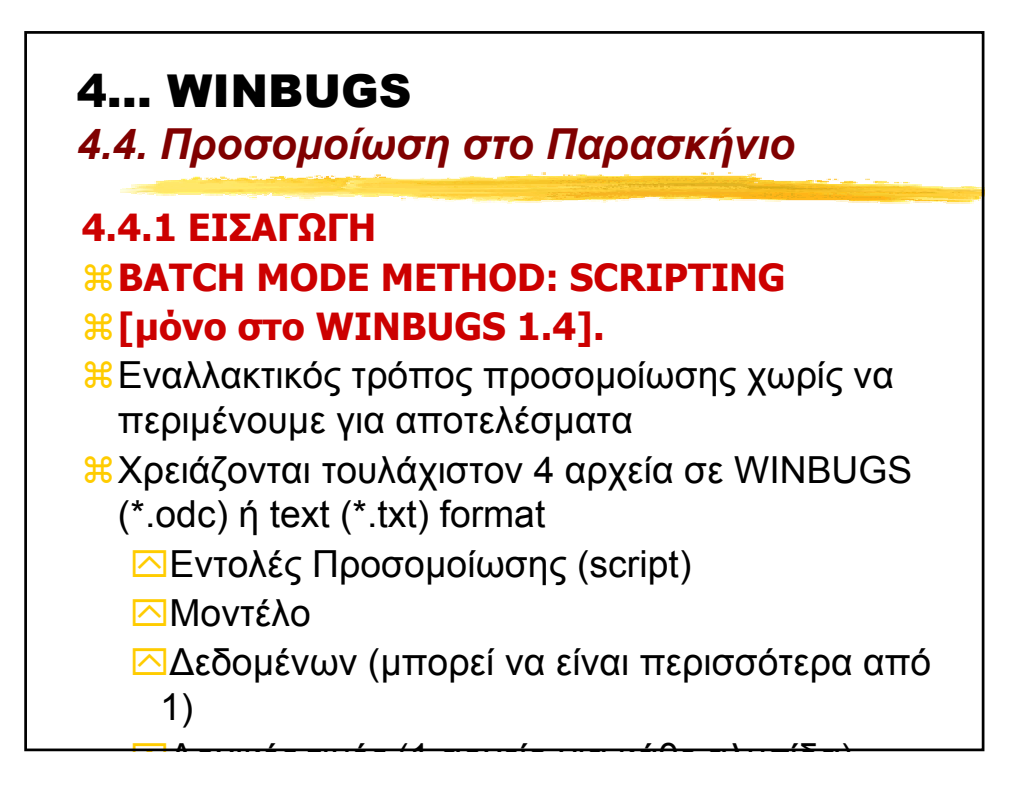

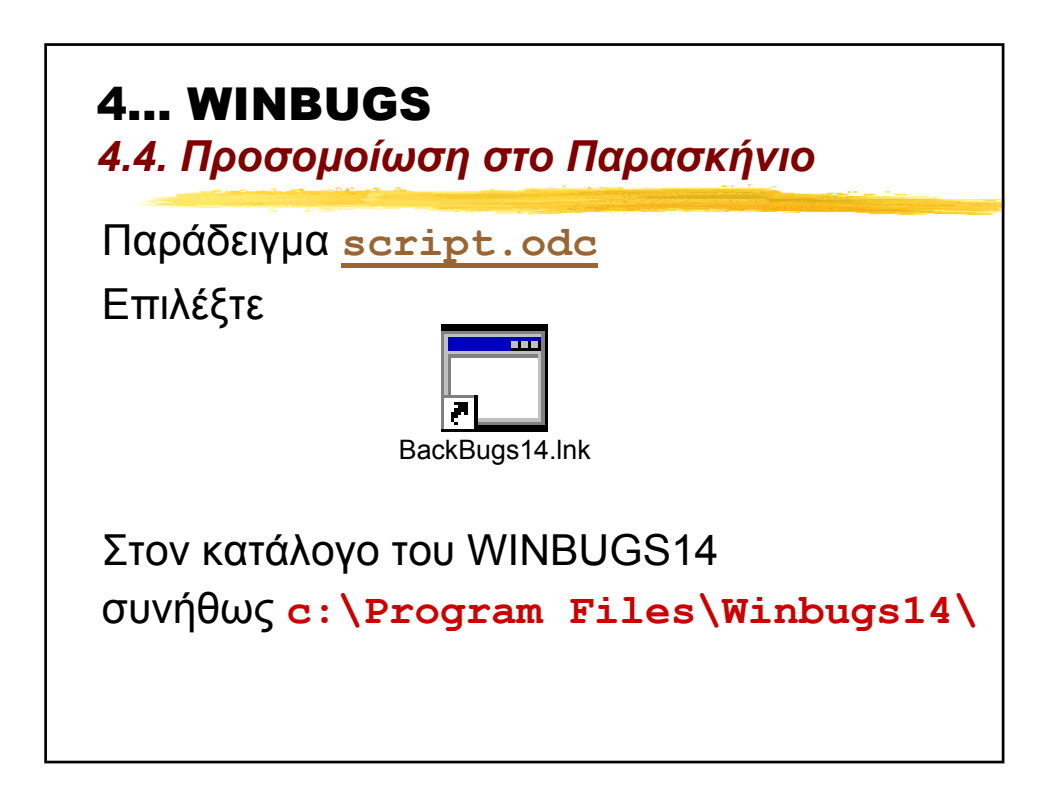

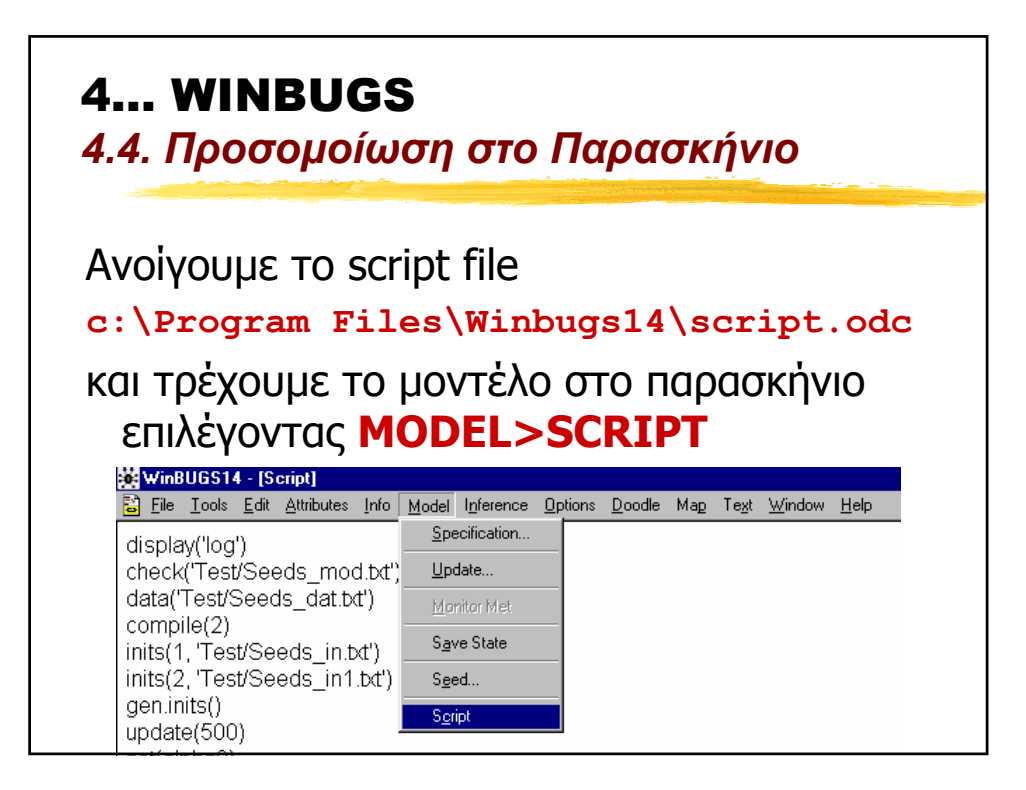

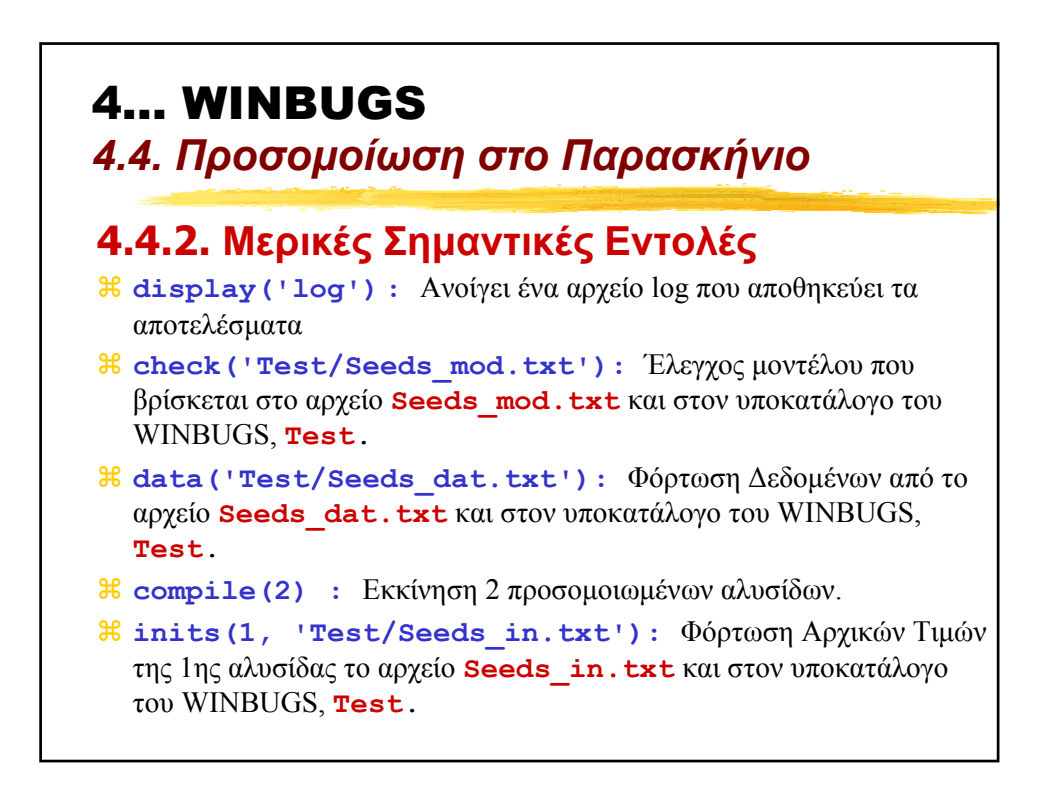

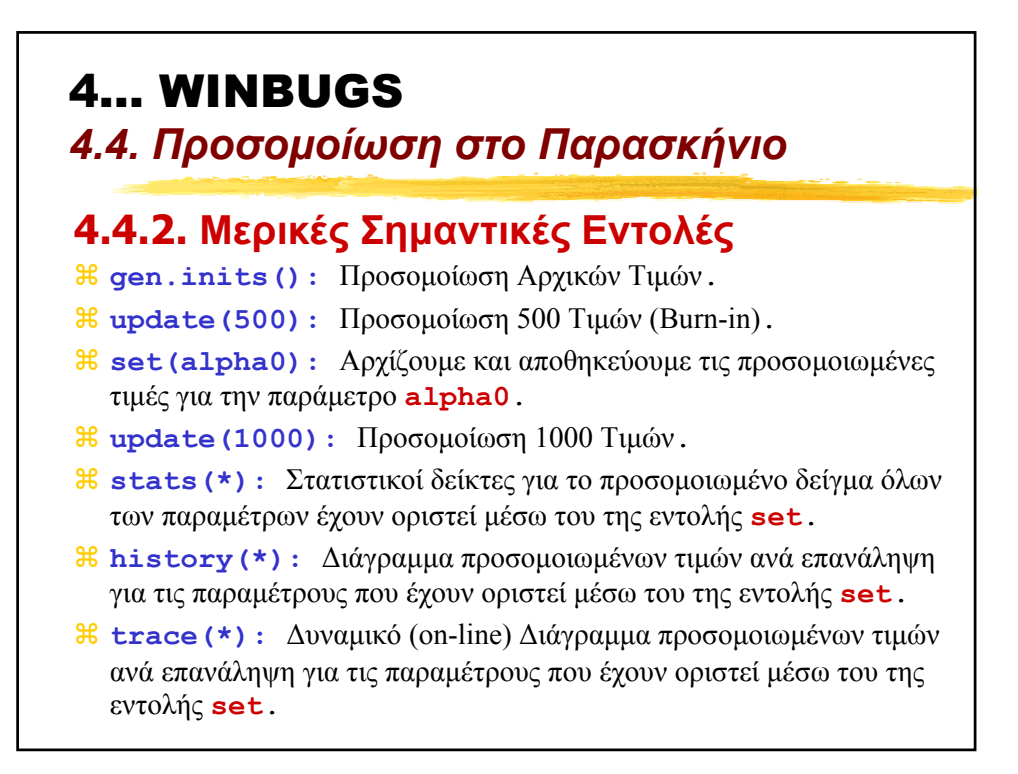

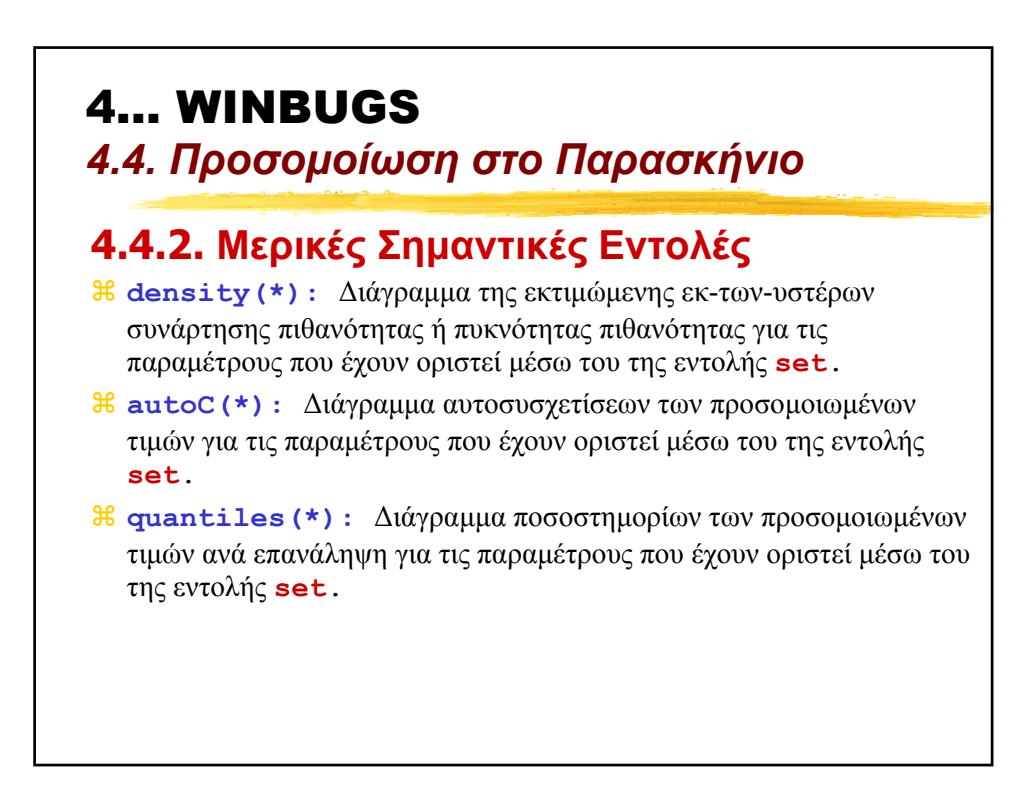

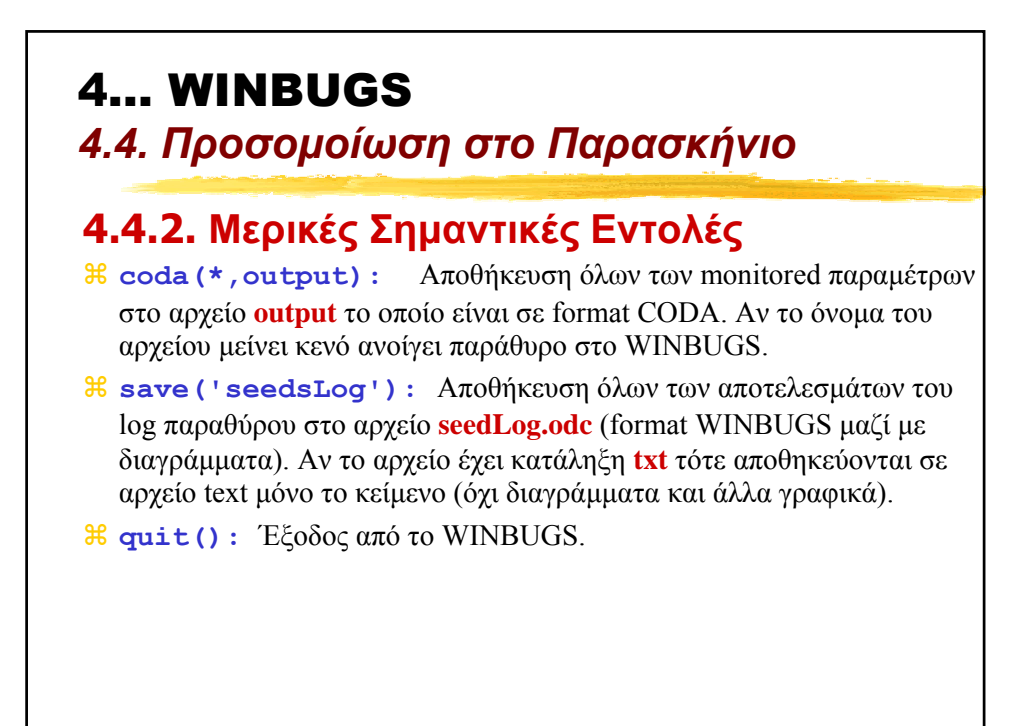

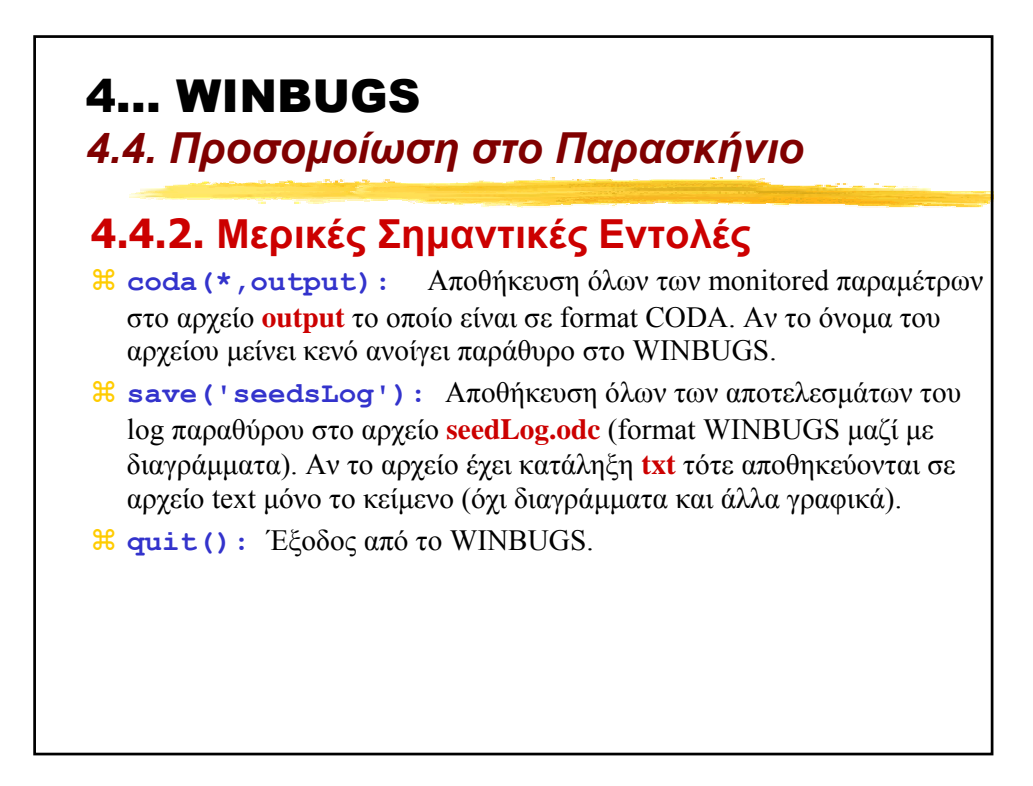

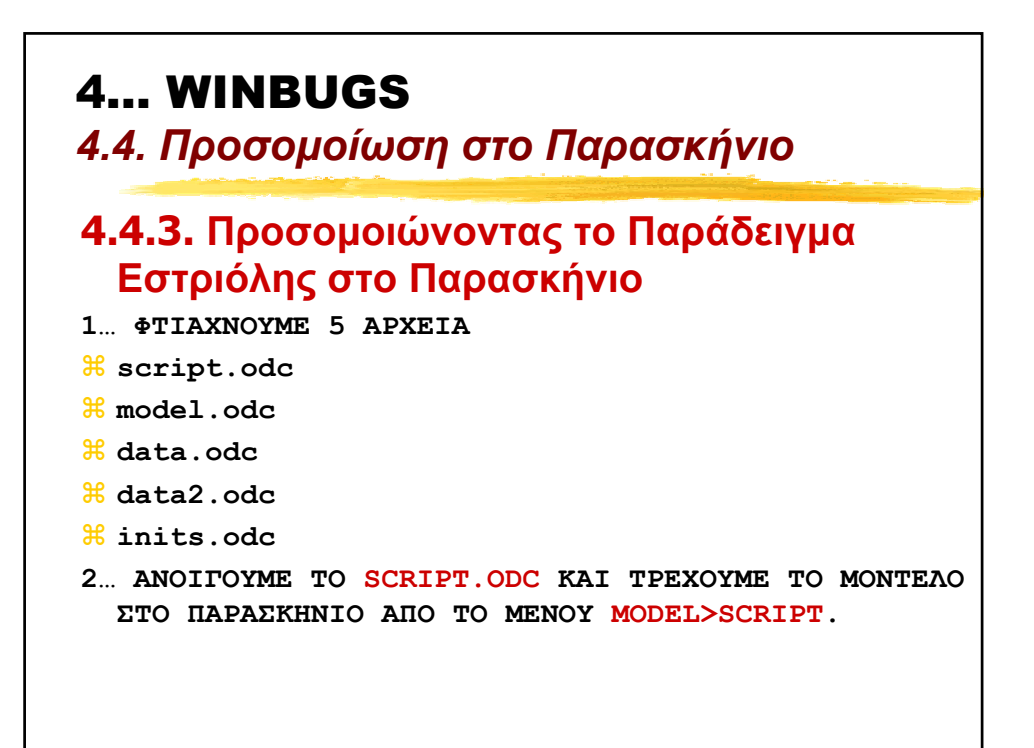

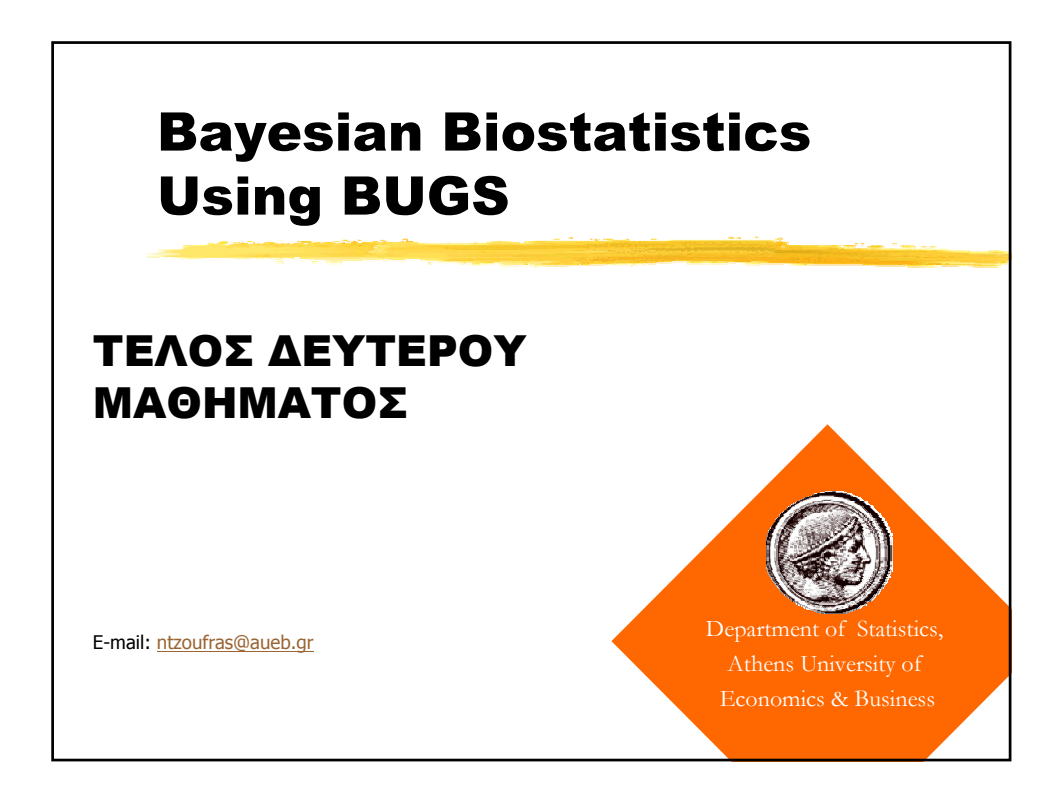